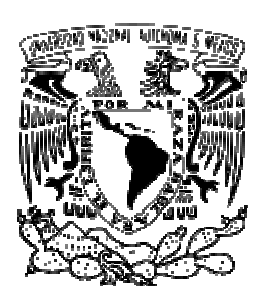

## **UNIVERSIDAD NACIONAL AUTÓNOMA DE MÉXICO**

## **FACULTAD DE INGENIERÍA**

**INTEGRACIÓN DE SEGUNDA PORTADORA EN NODOS B EN TELEFONÍA 3G EN LAS ISLAS DEL CARIBE: JAMAICA, ARUBA, BONAIRE Y CURAZAO**

> **INFORME DE EXPERIENCIA PROFESIONAL:**

QUE PARA OBTENER EL TÍTULO DE: **INGENIERA EN COMPUTACIÓN** 

PRESENTA:

## **E L I Z A B E T H T R E J O M A R T Í N E Z**

AVAL: **M.C ALEJANDRO VELÁZQUEZ MENA** 

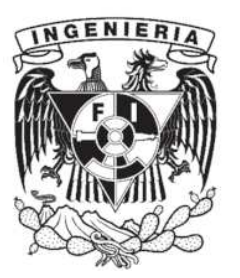

**Ciudad Universitaria, México, D.F. Diciembre 2013**

## **Agradecimientos**

A mi madre que ha guiado mi camino, ha creído en mí y ha apoyado mis decisiones.

A mi padre que siempre me recuerda que puedo lograr todo lo que me proponga.

A mi tío Raúl que me cuida, me apoya, me enseña y me tiene mucha paciencia.

Al resto de mi familia que me ha brindado su consejo y su apoyo, pero sobre todo su inmenso cariño.

A mis amigos y esas personas especiales que tienen el poder de hacerme reír en los momentos más difíciles, que cuando estoy ansiosa me recuerdan que no hay plazo que no se cumpla ni fecha que no llegue, ayudándome a enfocarme en el presente.

A todas las personas que directa o indirectamente me han dejado un poco de su conocimiento o su experiencia, contribuyendo con mi crecimiento profesional o personal.

A mi Universidad, la Universidad Nacional Autónoma de México, que me ha dado las bases para ser una profesionista exitosa y me llena de orgullo formar parte de tan privilegiada institución.

## **Dedicatorias**

A todo aquel que encuentre este trabajo en su camino, ojalá encuentre una línea, una imagen o una referencia que le sea útil y de no ser así sepa que se hizo con las mejores intenciones.

## ÍNDICE

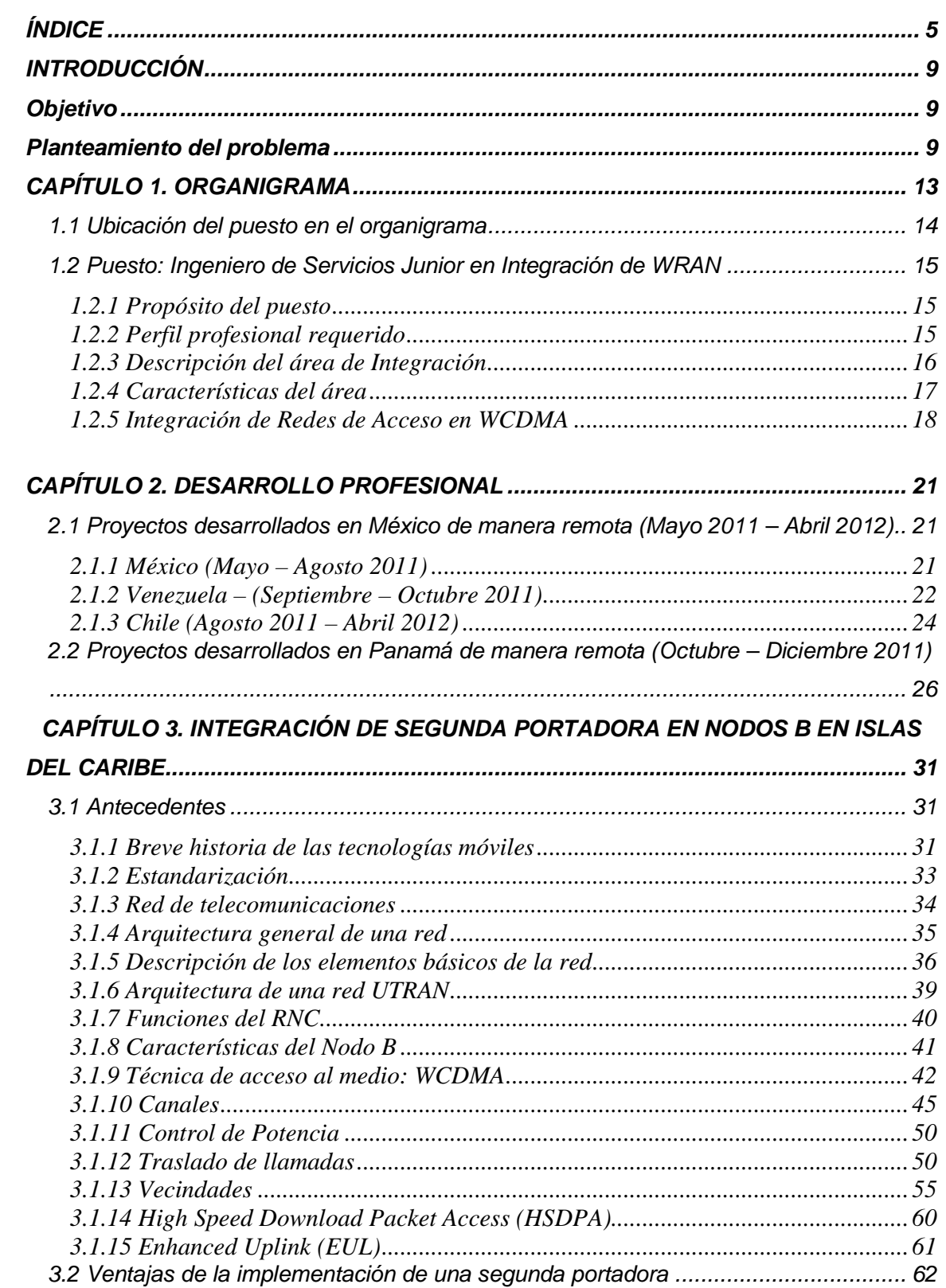

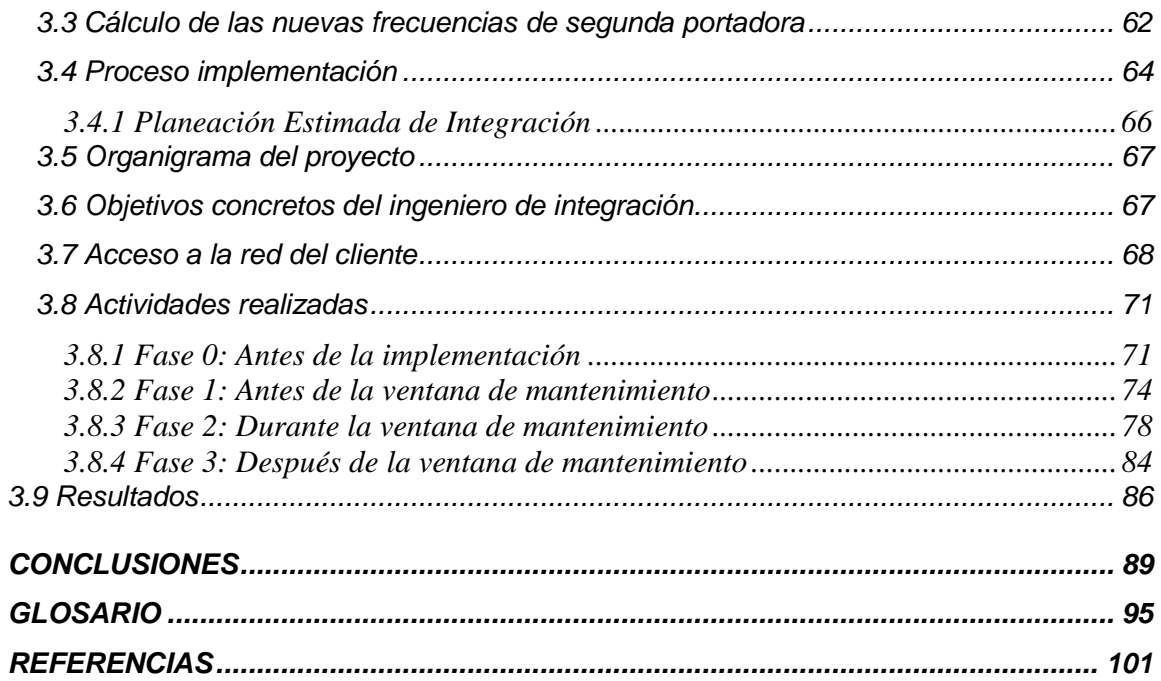

# **INTRODUCCIÓN**

## **INTRODUCCIÓN**

## **Objetivo**

Dar a conocer el proceso de integración de una segunda portadora en la red 3G de la empresa de telefonía más importante del Caribe. Las operadoras desean ofrecer servicios de telefonía móvil comparables con los ofrecidos en Estados Unidos y Europa debido al turismo. La implementación de la segunda portadora ofrece la posibilidad de mejorar los servicios con una menor inversión. El usuario final se beneficia a través de la mejora de la velocidad, la facilidad de engancharse a la red y balanceando la carga de usuarios por celda.

## **Planteamiento del problema**

Actualmente la creciente demanda de servicios multimedia en la telefonía móvil ocasiona que con la infraestructura actual no se logren cubrir adecuadamente las necesidades de cada usuario, haciendo notoria la lentitud en la velocidad de subida y bajada de datos, la caída de las llamadas o simplemente la imposibilidad para realizar llamadas.

 Existen diversas alternativas para mejorar los servicios que se ofrecen a través de una red móvil, por ejemplo es posible agregar el número de sectores, instalar micro celdas en edificios con alta densidad de tráfico, ampliar la capacidad de las licencias adquiridas o migrar a una nueva red más avanzada como podría ser LTE (Long Term Evolution) parte del tráfico de datos que pasa a través de la red.

La compañía de telefonía móvil más importante del Caribe decidió agregar una segunda portadora en nodos B ante la necesidad de mejorar el servicio ofrecido a sus clientes, debido a que el nicho de consumidores más grande en esta zona está constituido por turistas.

La implementación de una segunda *portadora* tiene múltiples beneficios para el cliente y los usuarios, en este caso la infraestructura física actual no requirió ser ampliada; esto representó un ahorro para el cliente; se disminuyó el tiempo de implementación y la cantidad de recursos humanos necesarios. Mientras tanto los usuarios se ven beneficiados al incrementar el número de celdas disponibles en una misma región el dispositivo móvil tiene la posibilidad de enlazarse a la celda que le brinde un mejor servicio.

El proyecto en las islas del Caribe estuvo dividido en dos etapas, en la primera se intervinieron 64 nodos B en Jamaica, posteriormente ante el éxito y la conformidad obtenida por parte del cliente se desarrolló la segunda portadora en 93 nodos B que correspondían a sitios de las islas Aruba, Bonaire y Curazao.

# **CAPÍTULO 1:** Organigrama

## **CAPÍTULO 1. ORGANIGRAMA**

Antes de hacer una descripción más detallada del puesto que actualmente desempeño como Ingeniera de Servicios del área de Integración, haré una breve reseña de mi formación profesional, el proceso de reclutamiento y selección así como mi paso a la vida laboral en la empresa que actualmente laboro.

Cursé la carrera de Ingeniería en Computación en la generación 2005, con módulo de salida en Redes y Seguridad Informática en la Facultad de Ingeniería de la Universidad Nacional Autónoma de México.

 A través de las invitaciones enviadas por la Facultad de Ingeniería de la UNAM para formar parte de la empresa Sueca más importante en el mundo de las Telecomunicaciones la cuál desde el año 2010 ha tenido un crecimiento notable en México, debido a que está estableciendo un Centro de Servicios Globales.

Del 10 de enero al 10 de abril del año 2011 participé en un programa de capacitación en las instalaciones de ésta empresa. El programa incluía, principalmente cursos de redes, de tecnologías WCDMA (Wideband Code Division Multiple Access) y (LTE) Long Term Evolution, así como cursos de relaciones humanas.

Estos cursos se impartieron de manera presencial y en línea, con instructores brasileños y mexicanos. El Instituto Tecnológico de Estudios Superiores Monterrey, Campus Estado de México, impartió los cursos introductorios de redes y relaciones humanas para identificar fortalezas y áreas de oportunidad de cada integrante del programa, cuyo objetivo fue canalizar a los participantes a las áreas de Servicio, Diseño, Optimización, Soporte al cliente, Actualización de software, Integración y Centro de Operación de Redes.

Un requisito para mantenerme en el programa fue presentar el examen de certificación del idioma inglés TOEIC (Test of English for International Communication), que tiene como finalidad evaluar las habilidades de una persona para desenvolverse en el medio laboral en el idioma inglés. En esta prueba obtuve un puntaje de 755 puntos, resultado que me permitió mantenerme en el programa hasta el final.

Finalmente el día 16 de mayo del 2011 comencé a desempeñar el puesto de Ingeniera de Servicios Junior en el área de Integración de Redes de Acceso en WCDMA (WRAN), en el departamento dedicado a ofrecer servicios a América Latina.

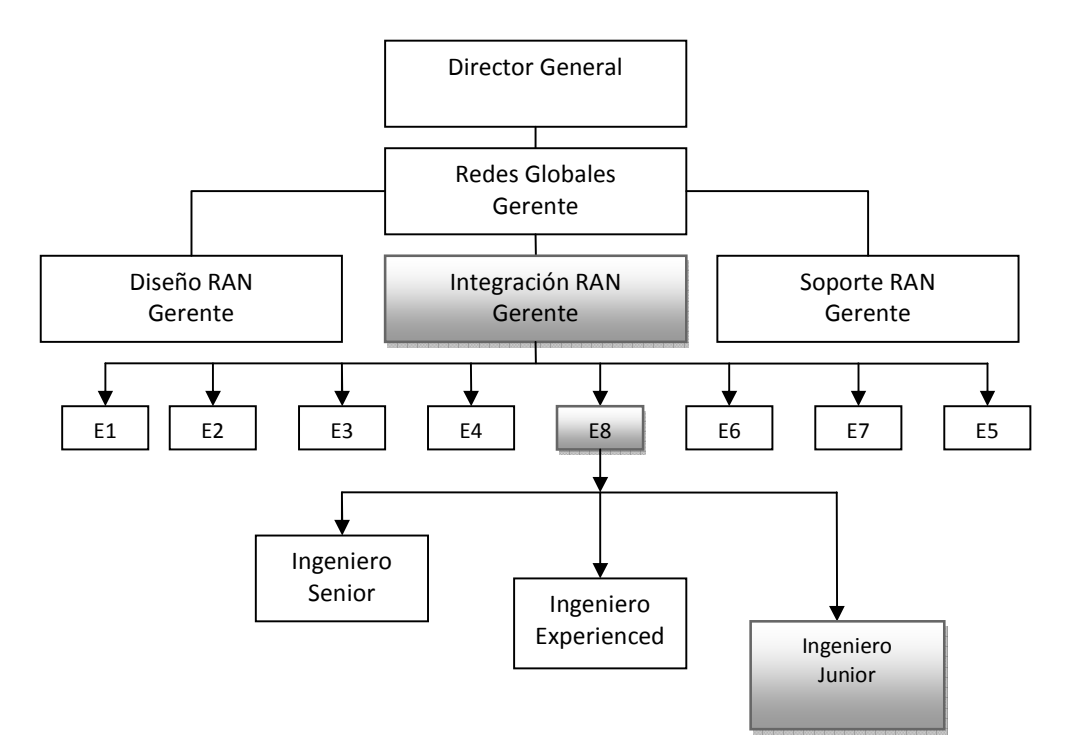

## **1.1 Ubicación del puesto en el organigrama**

**Figura 1.1 Organigrama parcial en México** 

- El área de integración de Redes de Acceso (RAN) está dividida en 8 equipos (representados en el diagrama por E1,E2,… E8) que se conforman por un gerente y alrededor de cuarenta ingenieros de los niveles senior, experienced y junior. En mi caso pertenezco al equipo 8 que está encargado de la integración de WRAN en América Latina y está conformado por 38 personas (Veáse Figura 1.1).
- Es posible ascender al siguiente puesto en el organigrama a través de una certificación interna que evalúa aspectos que abarcan conocimientos técnicos, del negocio y la organización.

### **1.2 Puesto: Ingeniero de Servicios Junior en Integración de WRAN**

### **1.2.1 Propósito del puesto**

El ingeniero de integración tiene como propósito analizar, implementar, verificar y probar la configuración e integración de un nodo, una red, o un sistema. Dentro de su alcance se pueden presentar escenarios tales como la integración de elementos nuevos, expansiones de capacidad o funcionalidad, modernización y migración.

### **1.2.2 Perfil profesional requerido**

- $\triangleright$  Estudios:
	- Estudios universitarios en Telecomunicaciones o Tecnologías de la Información.
	- 1 2 años de estudios combinados con al menos dos años de experiencia profesional.
- $\triangleright$  Habilidades:
	- Solución de problemas
	- Pensamiento estratégico
- Trabajo en equipo
- Comunicación interpersonal
- Manejo de conflictos
- Toma de decisiones
- Capacidad de análisis
- $\triangleright$  Idiomas:
	- Inglés: Nivel medio avanzado
- Competencias técnicas requeridas:
	- Conmutación de circuitos
	- Tecnologías IP
	- Conmutación de paquetes
	- Desarrollo de competencias
	- Conocimiento de estandarización
	- Interfaz de Aire WRAN
	- Funcionalidad de WRAN
	- Protocolos y procedimientos de WRAN
	- Arquitectura de WRAN

### **1.2.3 Descripción del área de Integración**

Es el área dedicada a llevar a la realidad los proyectos de los operadores de telefonía, después de que los especialistas en el diseño han establecido la estructura, los estándares y los parámetros requeridos para lograr los objetivos del cliente. De manera global los alcances del área de integración son: carga de software en una red existente, incorporación de nuevos equipos a una red, expansión de las capacidades de una red y construcción de una nueva red.

A lo largo del tiempo la empresa ha desarrollado un sinfín de proyectos para diversos clientes, sin embargo cada uno de éstos implica adaptar y perfeccionar los procedimientos utilizados o incluso hacer nuevas propuestas.

Cuando se presentan problemas de funcionamiento en los nodos que conforman las redes, el equipo de integración asignado es el responsable de investigar la causa y dar la solución. Cuando se han agotado las posibilidades y no se encuentra una solución el problema es canalizado al área de soporte.

### **1.2.4 Características del área**

El área de integración tiene algunas características muy peculiares que difieren de algunas otras áreas de la empresa. Para comenzar los horarios siempre están sujetos a cambios debido a que los servicios se brindan a diferentes países en el mundo y se requiere la adaptación de los ingenieros en México a los horarios del cliente; además en ocasiones las actividades se realizan durante la madrugada en ventanas de mantenimiento para minimizar la afectación del servicio.

Es imperativo estar en contacto telefónico, por correo electrónico y mensajeros con integrantes de otras áreas involucradas en el proyecto en cuestión, incluidos los instaladores en campo. Es por esta razón que se requiere la habilidad comunicarse adecuadamente con los equipos de trabajo a fin de lograr la satisfacción del cliente.

Debido a que siempre se están solicitando nuevos servicios por parte de los clientes, los recursos son reasignados con frecuencia, para cubrir la carga de trabajo en tiempo y forma, brindando al cliente los recursos más capacitados. En ocasiones existe la posibilidad de ser parte de uno o más proyectos paralelamente.

La capacitación es parte de la filosofía de la empresa en la que todos los miembros de un equipo de trabajo deben participar cada vez que alguien nuevo se incorpora al proyecto para lograr que en el menor tiempo posible esas personas comiencen a generar ganancias.

Otra peculiaridad es que es muy común tener que viajar para poder desarrollar las actividades de manera presencial ya sea en oficinas locales del operador de telefonía o en oficinas de la empresa en la que laboro.

#### **1.2.5 Integración de Redes de Acceso en WCDMA**

Es importante aclarar que mi participación en el área de integración se enfoca exclusivamente a la tecnología de WCDMA o como se conoce comercialmente y específicamente me desempeño en el área de acceso, la cual incluye dos grandes elementos; el nodo B y el RNC (Radio Network Controller), así como las interfaces que intervienen entre ellos. (Ver Figura 1.2)

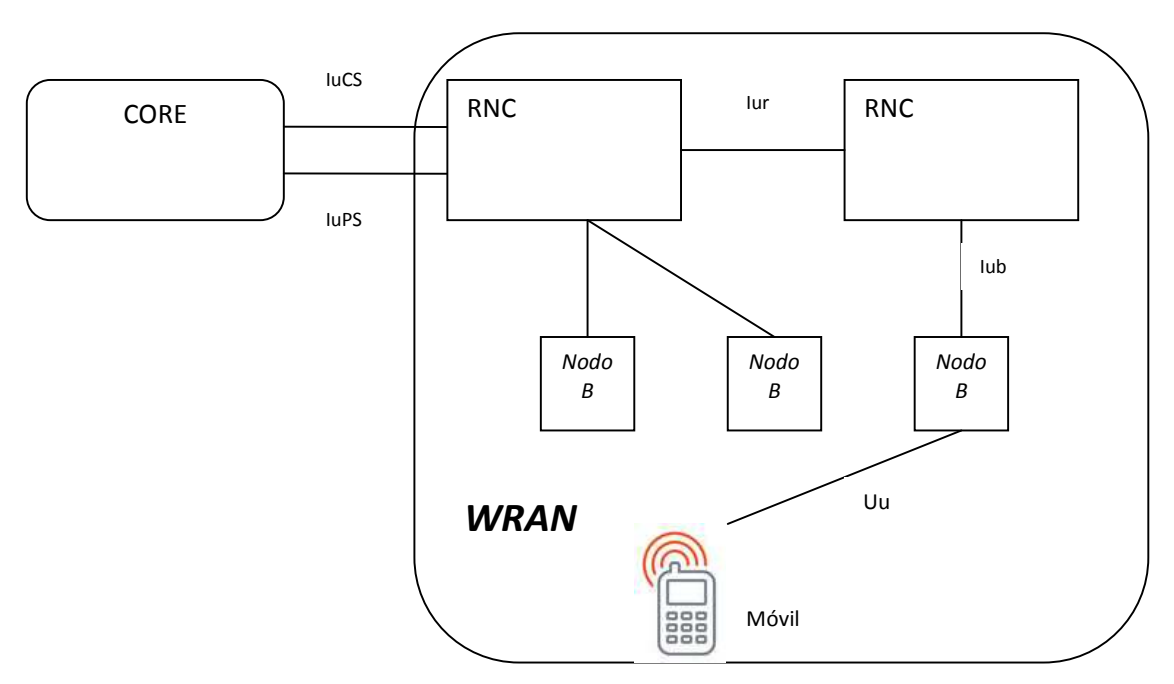

**Figura 1.2 Diagrama de una red** 

# CAPÍTULO 2: **Desarrollo profesional**

## **CAPÍTULO 2. DESARROLLO PROFESIONAL**

Este capítulo está dedicado a la breve descripción de cada uno de los proyectos en los que he participado desde mayo del 2011 hasta la actualidad, en el puesto de Ingeniera de Servicios de integración en el área de WRAN. Es importante mencionar que las actividades realizadas en este puesto están dirigidas a proveedores de servicios de telefonía móvil de, además de que las mismas pueden ser realizadas en sitio o remotamente.

Los proyectos que a continuación se describen han sido divididos en dos bloques: proyectos realizados local y remotamente desde México, y los proyectos realizados remotamente desde Panamá.

## **2.1 Proyectos desarrollados en México de manera remota (Mayo 2011 – Abril 2012)**

### **2.1.1 México (Mayo – Agosto 2011)**

**Software upgrade** 

En mayo del año 2011 mientras se desarrollaba una actualización de software en nodos B de una empresa de telefonía mexicana, fui asignada a este proyecto por un periodo de dos semanas con el fin de recibir el primer entrenamiento del tipo "on the job training", comencé apoyando al equipo de cuatro personas en la generación de reportes y algunas actualizaciones de software.

Esta actividad me permitió familiarizarme con los procedimientos y las herramientas.

**-** Ampliación de canales virtuales (Vc's) en ATM (Asynchronous Transfer Mode)

La ampliación de canales virtuales consiste en establecer nuevos canales de transmisión de celdas ATM, con lo cual se logra expandir la capacidad de la información que se intercambia entre la RNC y el nodo B.

Este proyecto se realizó en las oficinas del cliente, desde mayo hasta agosto del 2011, en conjunto con un equipo de seis integradores que realizaban la configuración del nodo B y el RNC; además de dos ingenieros de otra empresa que configuraban las rutas de los nuevos Vc's.

Las ampliaciones fueron realizadas en ventanas de mantenimiento en un horario de 10 de la noche a 5 de la mañana, se ampliaban los canales virtuales de un promedio de cincuenta nodos por noche. En donde se realizaba la carga de scripts en el nodo B y RNC, además de algunos cambios de parámetros en los elementos de la red involucrados para dejar en funcionamiento cada sitio.

Los problemas más comunes durante las ventanas eran los errores encontrados en scripts que se generaban por otro equipo de trabajo durante el día, por ello en la medida de lo posible se corregían y se continuaba con la actividad.

La actividad requería un cuidado absoluto, pues consistía en manipular configuración de la transmisión del nodo y del RNC (Radio Network Controller) a la que pertenecía. Un descuido podía causar la pérdida de contacto con el mismo y como consecuencia dejar fuera de servicio el nodo B.

#### **2.1.2 Venezuela – (Septiembre – Octubre 2011)**

Como parte de una transferencia de proyectos de Panamá a México, se inició un proyecto para Venezuela que incluía varias actividades, las cuales fueron realizadas por un integrador durante los meses de agosto y septiembre del 2011.

 $\blacksquare$  Ampliación de E1's en Nodos B.

Ante la creciente demanda de servicios multimedia en las redes de telecomunicaciones, la ampliación de  $E<sub>1</sub>$ 's se realiza para conseguir ampliar el ancho de banda, y de esta manera incrementar la velocidad en la transmisión de datos de usuario, a través de la interfaz Iub que conecta al nodo B con la RNC.

Durante agosto y septiembre del 2011 se realizó la expansión de tramas de E1's en algunos nodos de una empresa de telefonía en Venezuela. La actividad consistía en conectar nuevas tramas de  $E<sub>1</sub>$ 's en los nodos B físicamente, y posteriormente realizar la configuración remota.

**-** Configuración y activación de híbridos (dualstack)

En el pasado la tecnología más utilizada para la transmisión de información en las redes era ATM, hoy en día se sigue utilizando pero la aparición de IP ha traído como consecuencia que muchos operadores migren todas sus redes a IP, sin embargo las rutas de transmisión establecidas pueden seguirse utilizando en conjunto con IP, permitiendo balancear las cargas de datos, esta modalidad se llama dualstack o híbrida y se establece entre la RNC y el nodo B.

Durante el mismo periodo que la ampliación de E1's se realizó la configuración de la modalidad de transmisión dualstack de manera remota para la misma compañía de telefonía en Venezuela. El objetivo del proyecto era implementar la modalidad híbrida en algunos nodos de la red y de esta manera hacer viajar los datos de control y de multimedia por IP y las llamadas de voz y mensajes por ATM.

**Integración de Nodos B.** 

Este proyecto se desarrolló bajo la premisa de mudar y reintegrar nodos existentes en el área sur hacia el norte, y en el sur integrar nuevas estaciones base con mayor capacidad.

Este proyecto estaba conformado únicamente por un integrador que tenía comunicación telefónica con el supervisor de campo y en conjunto realizaban la configuración y la solución de problemas en el nodo. Sin embargo este proyecto presentó múltiples inconvenientes, principalmente los scripts utilizados presentaban fallas forzando al integrador a solucionar dichos imperfectos, las fechas de instalación acordadas generalmente no se cumplían, las rutas de transmisión muchas veces no estaban creadas por el cliente y era imposible lograr el correcto funcionamiento de las tramas.

El resultado fue exitoso pese a los obstáculos presentados y fue terminado por otro integrador a quien se le capacitó para continuar la actividad.

#### **2.1.3 Chile (Agosto 2011 – Abril 2012)**

Este proyecto fue realizado de manera remota para una de las más grandes empresas de telefonía chilenas y con mayor cobertura en ese país; es por ello que actualmente el proyecto continúa pero ha estado dividido por diferentes facetas y en varias de ellas he participado como ingeniera de integración.

- Generación de procesos para integración inicial (Agosto 2011)

En esta fase el equipo estaba conformado por cuatro personas, entre ellas un líder experimentado que dirigió la creación de un procedimiento que se adecuaba a las necesidades del cliente en su primera tarea a realizar; la integración de nodos B.

Se generaron una serie de documentos que fueron presentados al cliente para su evaluación y posteriormente se hicieron las correcciones necesarias del documento hasta su aceptación.

- Integración de nodos B (Enero - Abril 2012)

La primera fase de integración de nodos B estaba comprendida para 1500 nodos aproximadamente. Toda la red de de esta compañía está basada en IP lo cual disminuía considerablemente los problemas de transmisión. La duración aproximada de una integración era de dos horas debido a que se realizaban actualizaciones de software, configuración de parámetros, pruebas del funcionamiento de antenas y en ocasiones pruebas de llamadas.

- Pruebas de traceo (Enero – Abril 2012)

Estas pruebas eran parte de la optimización del servicio que se entregaría al usuario final. Consistían en compilar estadísticas mientras el sitio brindaba servicios, finalmente se realizaba una evaluación de los resultados obtenidos a través de una macro proporcionada por el cliente.

Cuando los resultados eran favorables el sitio quedaba al aire, cuando los resultados eran deficientes se trabajaba en conjunto con un supervisor de campo quien realizaba cambios físicos en el sitio, por ejemplo: revisando las fibras; ajustando conexiones en el sistema radiante que permitieran mejorar los valores de interferencia y como consecuencia mejorar el servicio.

La magnitud del proyecto requirió que nuevos recursos que se integraran constantemente para colaborar con la intensa carga de trabajo, es por ello que durante este periodo se capacitaron alrededor de 10 personas.

Los siguientes proyectos fueron realizados en Panamá donde el equipo de integración local transfirió su conocimiento y sus proyectos a dos integrantes del equipo de integración en México, con el fin de balancear la carga de trabajo que se presentó durante los últimos meses del 2011.

## **2.2 Proyectos desarrollados en Panamá de manera remota (Octubre – Diciembre 2011)**

**-** Integración de nodos B (Guatemala y Nicaragua)

Se realizó la integración remota de más de 100 nodos para Guatemala y 80 nodos para Nicaragua, únicamente con un ingeniero integración a cargo, durante dos meses aproximadamente. Las actividades se realizaban en paralelo con el equipo de campo, concluida la integración las radio bases eran evaluadas por el personal de optimización, quienes realizaban las pruebas de llamadas y determinaban si el nodo podía calificarse como integrado o requería alguna corrección.

El proceso de integración incluía carga de scripts en RNC y RBS, ajuste de parámetros, actualizaciones de software y carga de licencias. Sin embargo se presentaron múltiples problemas originados por las fallas en el diseño del proyecto, los scripts y fallas en configuraciones en el sitio. Ante esta situación la labor del integrador se ampliaba a la solución de problemas, la corrección de los scripts, y la colaboración con el equipo de diseño y optimización para la corrección de errores.

Posteriormente en diciembre del 2011 en México dos personas fueron capacitadas para continuar ambos proyectos y concluirlos.

-Migraciones IP de nodos B (República Dominicana)

En el caso de este operador su objetivo era migrar su red a IP completamente y de esta manera reducir los inconvenientes ocasionados por la antigua red ATM.

El proyecto estuvo dividido en varias etapas, durante la etapa en la que participé se migraron de ATM a IP 20 nodos B, en conjunto con un integrador del equipo de Panamá. La actividad consistía en la carga de scripts que permitían configurar el nuevo puerto Ethernet, que reconfiguraban los datos de usuario y de control para funcionar a través de IP, además el script para asignar la nueva IP de O&M (Operación y Mantenimiento) que permite la conexión remota al nodo B; finalmente el script que permite la migración de la interfaz Iub. La actividad concluía con una serie de chequeos para confirmar que todo estaba configurado correctamente y los nodos se encontraban operando.

- Creación de scripts de reubicación de nodos B (República Dominicana)

En el caso de este proyecto el objetivo era reducir la cantidad de nodos B que pertenecían a una RNC y agregarlos a un nuevo RNC, de esta manera se consigue mejorar el rendimiento de los RNC's y como consecuencia lograr que se mejore el servicio al usuario final.

En este proyecto se realizaron los scripts de 8 nodos B que fueron migrados de un RNC a otro. La actividad consistía principalmente en la compilación de la información del nodo antes de ser migrado para copiar todas sus características y posteriormente generar los scripts adecuándolos al nuevo RNC.

La actividad fue completada en una ventana de mantenimiento durante la noche por recursos del equipo de integración en México.

## CAPÍTULO 3:

## **Integración de segunda portadora en** *nodos B* **en islas del Caribe**

## **CAPÍTULO 3. INTEGRACIÓN DE SEGUNDA PORTADORA EN NODOS B EN ISLAS DEL CARIBE**

### **3.1 Antecedentes**

### **3.1.1 Breve historia de las tecnologías móviles**

La popularidad de las tecnologías y dispositivos móviles se ha incrementado en los últimos años de manera significativa, con lo cual también han aumentado los servicios que se ofrecen; sin embargo no siempre fue así. Para llegar a los avances que vemos el día de hoy, fue necesario recorrer un largo trayecto de investigación, innovación y estandarización.

La historia de las tecnologías móviles se divide principalmente en cuatro generaciones, que se diferencian por las técnicas de acceso, bandas de frecuencias, modulación, velocidad de transferencia, capacidad, infraestructura y servicios ofrecidos además de ubicarse en dos grandes grupos de sistemas digitales y analógicos.

La primera generación (1G) se desarrolló en la década de los 80's, se caracterizó por el manejo de las señales de forma analógica, lo que traía como consecuencia un número muy limitado de usuarios al mismo tiempo, era un servicio enfocado totalmente a la transmisión de voz además de ser muy costoso e incapaz de garantizar seguridad y calidad en las señales transmitidas.

Posteriormente en la década de los 90's surge la segunda generación (2G), el Sistema Global de Comunicaciones (GSM) tuvo el mayor auge debido a su sistema de roaming. En este periodo se comenzaron a utilizar técnicas digitales lo que permitió costos más accesibles, además de nuevos servicios tales como mensajes de texto, email y acceso básico a Internet.

La tercera generación (3G) comenzó a implementarse en los primeros años de la década de los 2000's, continúa siendo digital pero la transmisión de señales se mejora. Los cambios permiten un aumento en las tasas de transferencia de datos que conllevan a nuevos servicios como video llamadas, velocidades de acceso a internet casi comparables por las ofrecidas en redes fijas y uso de GPS.

| Tecnología          | 1G            | 2G           | 2.5G         | 3G              | 4G              |
|---------------------|---------------|--------------|--------------|-----------------|-----------------|
| <b>Inicio</b>       | 1970          | 1980         | 1985         | 1990            | 2000            |
| Implementación      | 1984          | 1991         | 1999         | 2002            | 2010            |
| <b>Servicios</b>    | Voz analógica | Voz digital, | Mayor        | Mayor           | Mayor           |
|                     |               | mensajes     | capacidad,   | capacidad,      | capacidad,      |
|                     |               | cortos       | paquetes de  | ancho de        | orientado a IP, |
|                     |               |              | datos        | banda hasta de  | multimedia,     |
|                     |               |              |              | 2mbps           | roaming global  |
| <b>Estándares</b>   | AMPS, TACS,   | TDMA, CDMA,  | GPRS, EDGE,  | WCDMA.          | Estándar único  |
|                     | NMT           | GSM, PDC     | 1xRTT        | <i>CDMA2000</i> | <b>LTE</b>      |
| Ancho de            | 1.9kbps       | 14.4kbps     | 384kbps      | 2mbps           | 200mbps         |
| banda               |               |              |              |                 |                 |
| <b>Multiplexaje</b> | <b>FDMA</b>   | TDMA, CDMA   | TDMA, CDMA   | <b>CDMA</b>     | <b>OFDM</b>     |
| <b>Red Núcleo</b>   | <b>PSTN</b>   | <b>PSTN</b>  | PSTN, red de | Red de          | Internet        |
|                     |               |              | paquetes     | paquetes        |                 |

**Tabla 3.1. Generaciones de redes móviles y sus características principales** 

Finalmente la cuarta generación (4G) comienza a manifestarse en las redes móviles más avanzadas en el año 2010, trayendo consigo muchos atractivos tales como una infraestructura basada completamente en IP, capaz de adaptarse a IPv6. Brinda velocidades que van desde los 100mbps hasta 1Gbps. Para los usuarios se ofrecen nuevos servicios como video bajo demanda, roaming global e interoperabilidad entre dispositivos. Ver Tabla 3.1

### **3.1.2 Estandarización**

Los estándares son en gran parte la base del éxito de las tecnologías, gracias a ellos es posible concentrar los lineamientos que permiten a los diversos fabricantes de equipos de red, medios de transmisión, proveedores de servicios y usuarios interactuar entre si de una manera transparente.

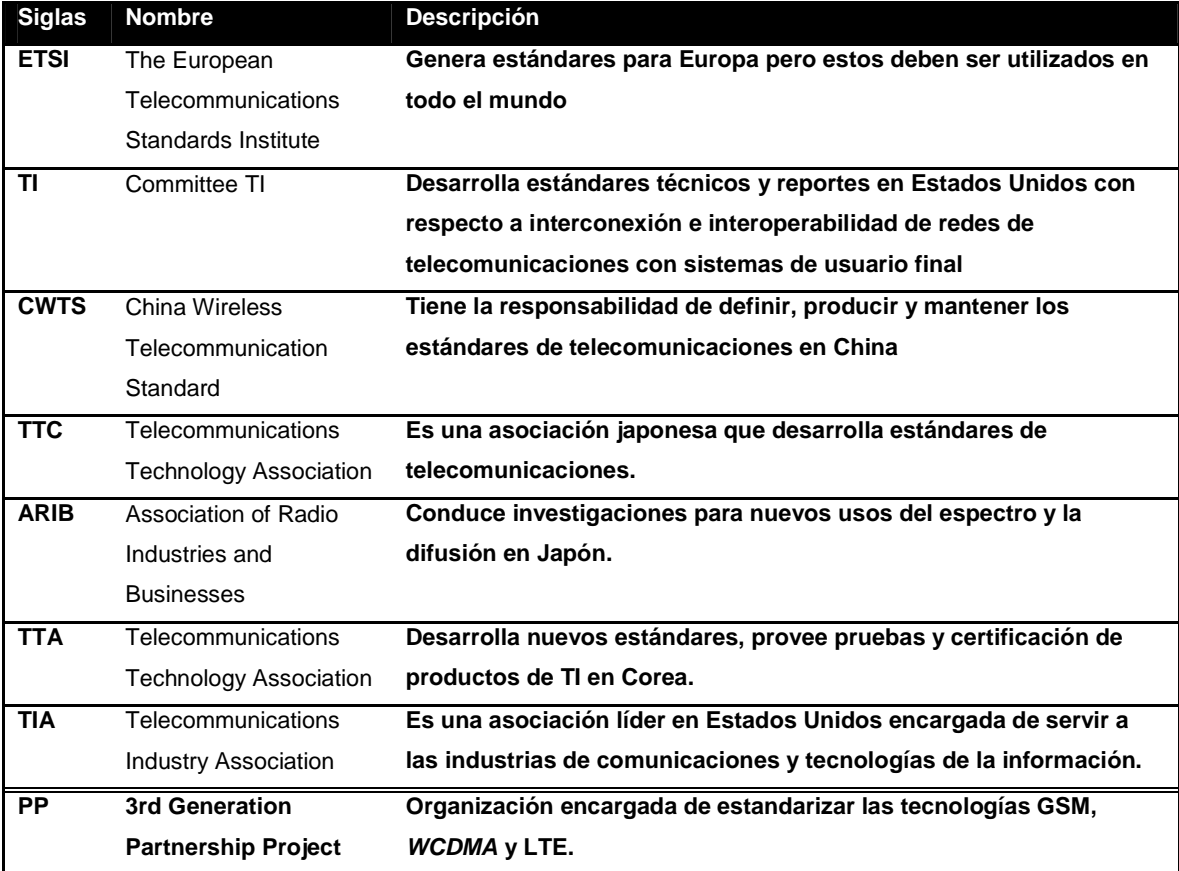

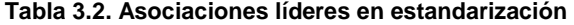

Existen una numerosa cantidad de asociaciones dedicadas a la estandarización, las hay regionales, nacionales e internacionales; sin embargo algunas tienen mayor impacto y número de estándares en el mercado. La tabla 3.2

muestra las agrupaciones más importantes y el tipo de estándares que crea cada  $\text{una}^1$ 

Las tecnologías móviles son reguladas internacionalmente principalmente por tres regiones clave: Europa, Estados Unidos y Japón. En Europa los estándares son desarrollados por la ETSI, en Estados Unidos por la TIA y en Japón por la ARIB, de las cuales ETSI y TIA son las más fuertes. Sin embargo 3GPP es una organización que trabaja en conjunto con las asociaciones mencionadas previamente para la estandarización de 3G y 4G.

Las asociaciones europeas tienen la ventaja de que los estándares que generan son altamente probados ocasionando que haya poca probabilidad de errores, además son desarrollados pensando en los requerimientos de los usuarios; sin embargo los estándares generados en Estados Unidos suelen ser estándares antes de ser completamente probados y además pocas veces son consideradas las necesidades de los usuarios.<sup>2</sup>

#### **3.1.3 Red de telecomunicaciones**

<u>.</u>

En el caso de la empresa en la que laboro el estándar que ha sido adoptado en sus equipos de acceso a la red para 3G es WCDMA (Wideband Code Division Multiple Access), la razón principal es haber sido pionera en la implementación de la primera red 3G basada en esta tecnología y haber contribuido en gran parte con los estándares y la investigación del mismo. $3$ 

Es una técnica que permite a los usuarios de dispositivos móviles conectarse a las redes para realizar intercambio de voz y/o paquetes bajo mejores condiciones de velocidad, movilidad y más variedad de servicios. De

<sup>1</sup> Tabla tomada del libro *Convergence Technologies*, en el Capítulo 1: *Introduction* página 6. *[Consultar referencias]*

<sup>2</sup> *Webb William,*The Complete Wireless Communications Professional: A Guide For Engineers and Managers, Artech House, 1999. p. 304

<sup>3</sup> *Birkedal Anders, Experiences of operating a pre-commercial WCDMA network, Ericsson Review The Telecommunications Technology Journal, Ericsson, 2002p. 50*

manera sencilla se puede decir que consiste en la dispersión de códigos a través de las radio bases, estos códigos sólo pueden ser identificados por un móvil a la vez, permitiendo la transmisión de datos. Debido a la utilización de códigos, es posible aprovechar el ancho de banda disponible (5Mhz) durante todo el lapso de tiempo requerido, logrando que más usuarios puedan estar conectados a la red de manera simultánea.

Al inicio del proceso de estandarización se establecieron metas que debían ser cumplidas por la tecnología con el fin de ofrecer nuevos servicios multimedia que su antecesor no ofrece, tales como<sup>4</sup>:

- Tasas de transmisión de hasta 2Mbps
- Tasas de transmisión variable para ofrecer servicios de ancho de banda bajo demanda
- Multiplexaje de servicios con diferentes calidades en una conexión
- Tráfico en tiempo real
- Tasa de error del 10% al 10^-6
- Coexistencia entre 2G y así como traslado de llamadas (handover) entre ellas para ampliación de cobertura y balance de cargas
- Soporte del enlace de subida y bajada asimétrico
- Alta eficiencia del espectro

<u>.</u>

### **3.1.4 Arquitectura general de una red**

De forma general una red UMTS (Universal Mobile Telecommunications System) puede dividirse en tres subredes, UE (User Equipment), UTRAN (UMTS Terrestrial Radio Access Network) y CN (Core Network). Nuevos estándares y protocolos se encuentran principalmente en UE y UTRAN, secciones en las cuales se encuentra el estándar de WCDMA.

<sup>&</sup>lt;sup>4</sup> Consultado en Holma Harry y Toskala Antti, WCDMA for UMTS - HSPA Evolution and LTE p.3

El UE se conecta con la red de acceso UTRAN a través de la interfaz Uu que tiene como finalidad interactuar con la interfaz de aire.

La red UTRAN tiene como objetivo llevar la información de múltiples usuarios a la CN utilizando la interfaz Iu. Véase Figura3.1.

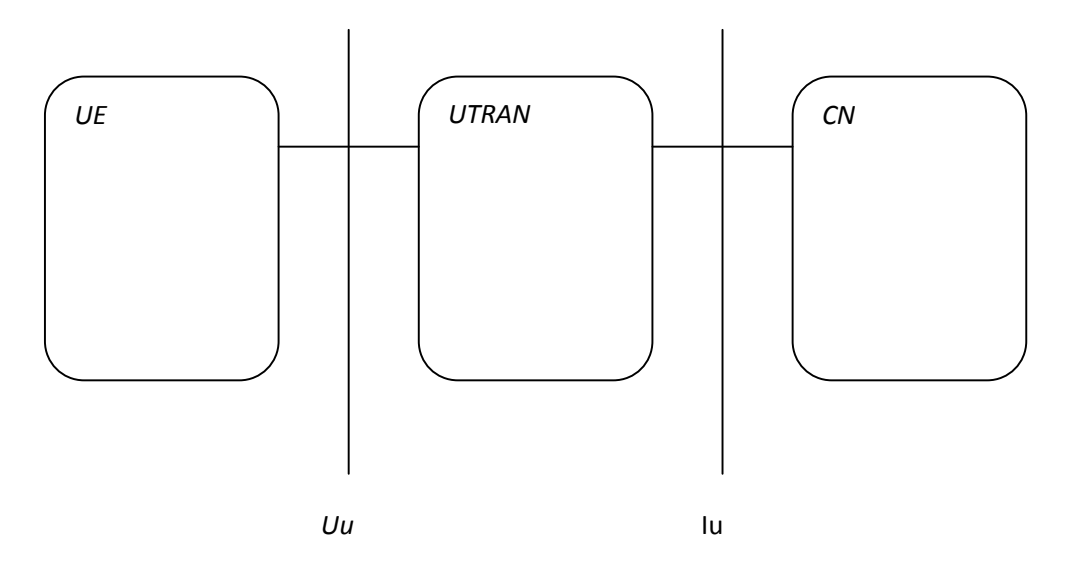

**Figura 3.1 Subredes de una red UMTS**

La red UMTS se conecta a una red PLMN (Public Land Mobile Network) que a su vez podría conectarse a otras redes como ISDN, PSTN e Internet. A estas redes se les conoce como redes externas, gracias a estas ellas se pueden realizar interconexiones con las redes de diferentes proveedores.

#### **3.1.5 Descripción de los elementos básicos de la red**

UE – User Equipment – Se divide en dos partes:

- $M = ME$  Mobile Equipment: consiste en la terminal de radio que se encarga de trabajar a través de la interfaz de radio Uu.
- USIM UMTS Subscriber Identity Module: es una tarjeta inteligente que contiene la identidad del usuario, ejecuta algoritmos de autenticación, y
almacena claves de autenticación y encriptación, finalmente información de la suscripción.

UTRAN – UMTS Terrestrial Remote Access Network está conformada por dos elementos:

- Nodo B: este elemento administra los recursos de radio así como también convierte el flujo de datos entre las interfaces Uu y Iub.
- **-** RNC Radio Network Controller: controla los recursos en su dominio, también es el punto de acceso con la CN.

CN – Core Network:

- HLR Home Location Register: es una base de datos en la cual se almacena información referente al perfil del usuario, es decir contiene los servicios permitidos, las áreas prohibidas de roaming, el status de los servicios de desvío de llamadas y número telefónico para el desvío de llamadas, además guarda la referencia de ubicación del UE en la MSC/VLR y SSGN.
- **MSC** Mobile Services Switching Center & VLR Visitor Location Register: la MSC es un switch que conmuta los servicios de Circuit Switch, y la VLR es una base de datos que permite ubicar al UE cuando requiere servicios de Circuit Switch.
- **-** GMSC Gateway Mobile Services Switching Center: es un switch que conmuta las llamadas hacia las redes externas de Circuit Switch. Todas las conexiones de CS entrantes o salientes pasan por este elemento de la red.
- SGSN Serving General Packet Radio Service (GPRS) Support Node: es un switch que conmuta los servicios de Packet Switch.
- GGSN Gateway GPRS Support Node: es un switch que conmuta las llamadas hacia las redes externas de Packet Switch. Todas las conexiones de CS entrantes o salientes pasan por este elemento de la red.

### Redes externas:

- - Redes de conmutación de circuitos:
	- o PLMN (Public Land Mobile Network) Son redes de comunicaciones inalámbricas. Las fronteras de país limitan estas redes.
	- $\circ$  PSTN (Public Switched Telephone Network) Son redes dedicadas a la conmutación de circuitos, su objetivo principal es la transmisión de voz.
	- o ISDN (Integrated Services Digital Network) Son redes que permiten la conmutación de circuitos y de paquetes, se puede decir que son la evolución de las redes fijas. Gracias a estas redes es posible brindar nuevos servicios.
- Redes de conmutación de paquetes
	- o Internet Es un conjunto de redes interconectadas que están basadas en el protocolo TCP/IP logrando que se fusionen en una misma red. A través de internet es posible ofrecer un sinfín de servicios, como son el email, transmisión de archivos, conversaciones en línea, televisión, acceso remoto, consulta de información, entre otros.

### Interfaces:

- Cu: es una interfaz eléctrica entre la tarjeta USIM y el ME.
- Uu: es la interfaz de radio de WCDMA. Es a través de esta interfaz que el usuario logra establecer una conexión con el resto de la red y así establecer una llamada. Es la interfaz más importante.
- Ub: es la interfaz que permite el intercambio de información de usuario y de control entre el Nodo B y el RNC.
- -Iu: es la interfaz que permite la comunicación entre la UTRAN y la CN. Gracias a que es una interfaz abierta, los operadores tienen la posibilidad de adquirir equipos de diferentes fabricantes e interconectarlos entre sí.
- - Iur: es una interfaz muy importante que permite la ejecución de traslado entre diferentes RNC's, además por ser una interfaz abierta permite que los equipos sean de diferente fabricante.

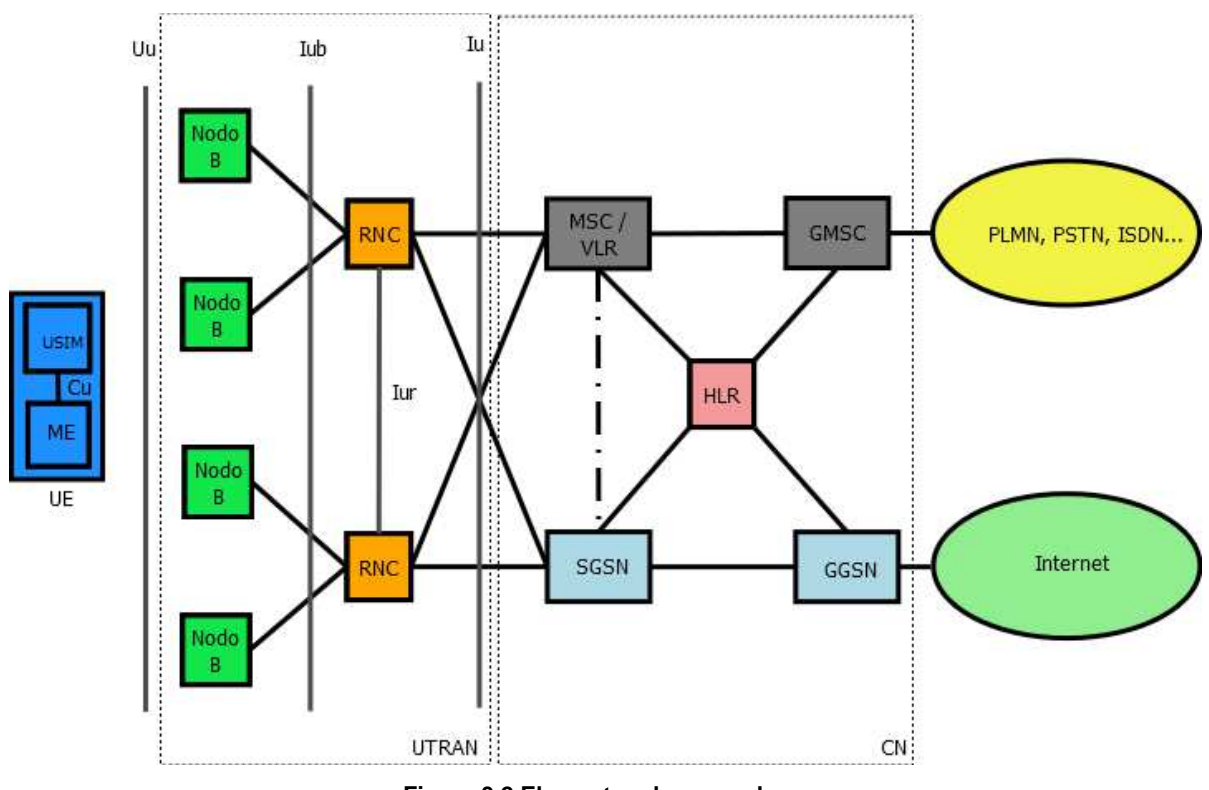

**Figura 3.2 Elementos de una red** 

### **3.1.6 Arquitectura de una red UTRAN**

La red UMTS Terrestrial Remote Access Network (UTRAN) como sus siglas lo indican son el primer punto de acceso de un dispositivo móvil a la red de tercera generación. La red UTRAN está constituida por dos elementos principales llamados Radio Network Controller (RNC) y Nodo B y las interfaces Uu, Iub, IuCs y IuPs.

Una red UTRAN está compuesta por uno o más "Radio Network Subsystems (RNS)".

Un RNS está formado por una RNC y uno o más nodos B.

# **3.1.7 Funciones del RNC**

- Es responsable del control de recursos de la red de acceso.
- Administra los recursos utilizados a través de la interfaz lub
- **Controla la operación y mantenimiento (O&M) lógico del Nodo B.**
- Administra el sistema de información y agenda dicho sistema de información
- Administra el tráfico a través de los canales comunes
- Responsable del traslado de llamadas suave
- Control de potencia
- Control de admisión

El RNC tiene un nombre específico según el rol que esté desempeñando:

- La RNC que controla directamente a un nodo es llamada Controlling RNC (CRNC).
- Una CRNC se encarga del control de carga, la congestión de las celdas, controla la admisión de nuevos móviles a la red, así como la asignación de los códigos utilizados en los enlaces de radio.
- Un dispositivo puede utilizar recursos de dos o más RNS, en ese caso la RNC juega dos roles lógicos:
	- o Serving RNC (SRNC) es aquella RNC a la cual se ha conectado un móvil que utiliza los recursos disponibles en esa RNC pero es controlada por otra RNC diferente. Sus funciones más relevantes son:
- -Procesa los datos hacia y desde la interfaz de radio.
- -Está encargada de administrar los recursos de radio.
- -Decide cuando es necesario realizar un handover.
- -Realiza control de potencia (outer loop).
- -Un dispositivo móvil únicamente pertenecerá a una SRNC.
- o Drift RNC (DRNC)
	- -Controla las celdas utilizadas por el móvil.
	- Puede realizar macrodiversidad combinada o repartida de datos a través de múltiples nodos B.
	- -Se encarga de rutear datos de forma transparente entre la lub y la Iur.

# **3.1.8 Características del Nodo B**

- $\blacksquare$  Tiene como función principal el procesamiento de la interfaz de aire, la codificación de canales, la adaptación de velocidad y el esparcimiento de la señal, etc.
- Es capaz de soportar un total de seis sectores con dos portadoras por sector
- Control de potencia (inner loop).
- Cobertura:

.<br>-

- o Macro celdas (1km 20km)
- o Micro celdas (500m 2km)
- $\circ$  Pico celdas (50m 500m)
- $\circ$  Femto celdas (4m 10)<sup>5</sup>

<sup>5</sup> Sumit Katiyar Jain, *Hierachical Cellular Structures in High-Capacity Cellular Communications Systems,*  International Journal of Advanced Computer Science and Applications, Vol. 2 No. 9, 2011.

#### **3.1.9 Técnica de acceso al medio: WCDMA**

WCDMA (Wideband Code División Multiple Access) es una técnica de multiplexación basada en CDMA en la cual se asignan códigos a cada señal de usuario. Estos códigos los conoce el receptor y el emisor para poder diferenciar la información de otros usuarios. En el transmisor el código es utilizado para expandir la señal, y en el receptor para separar las diferentes señales que se reciben. Véase Figura 3.3.

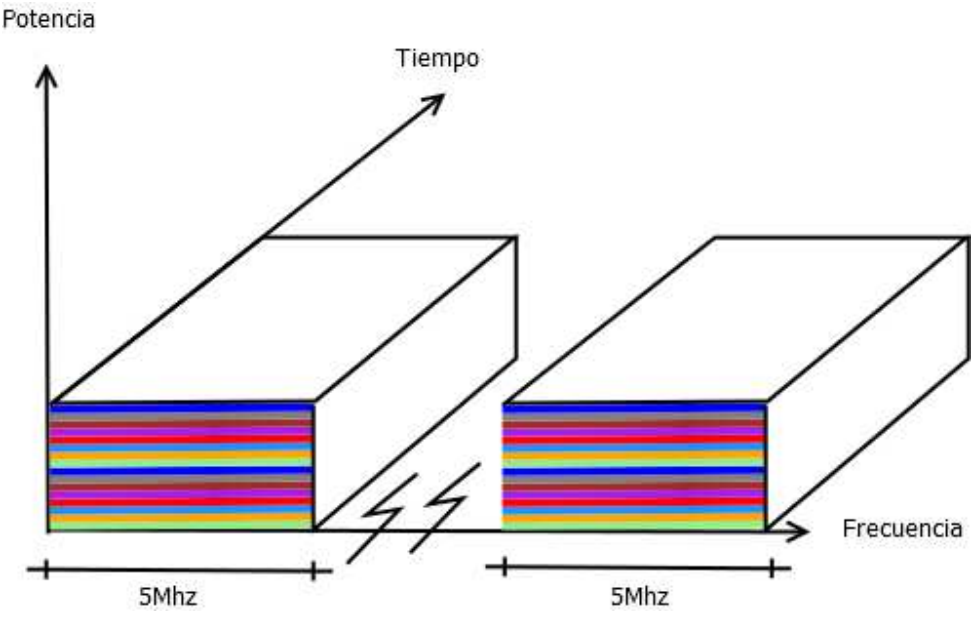

**Figura 3.3 Enlace de subida y enlace de bajada de datos** 

Para que la información que viaja en el aire a través de las mismas frecuencias pueda ser diferenciada por la radiobase y el equipo móvil, WCDMA utiliza una serie de códigos llamados scrambling codes.

También son utilizados los channelization codes los cuales se utilizan para diferenciar la información entre una misma RBS o un mismo móvil aunque esta información sea transmitida a diferente velocidad.

Para transmitir una señal desde un móvil a la red de acceso y viceversa es necesaria la existencia de una señal portadora que en una frecuencia específica haga llegar a su destino la señal emitida o recibida por el móvil. Todos los nodos B de una red deben tener al menos una portadora; sin embargo con el fin de ampliar la capacidad del nodo y poder asignar recursos a un mayor número de usuarios existe la posibilidad de ampliar el número de portadoras, siempre y cuando el operador tenga un mínimo de 5Mhz de espacio disponible en su espectro. Véase Figura 3.4

Los datos que viajan del móvil a la radiobase son enviados a través de una portadora que funciona a través de una frecuencia de subida, y los datos que van de la radiobase al móvil se transportan en otra portadora con una frecuencia de bajada.

![](_page_42_Figure_2.jpeg)

**Figura 3.4 Representación de un nodo B operando con dos portadoras** 

La interfaz de aire en *WCDMA* requiere un mínimo de 5MHz por cada portadora que se implemente. Las señales recibidas y enviadas a través del aire no ocupan los 5Mhz disponibles, sin embargo el objetivo de WCDMA es esparcir la señal en todo el bloque de 5Mhz para lograr una señal resistente a la interferencia, difícil de destruir en un ambiente de mucho ruido, además al incrementar su nivel de energía es difícil de ubicar lo cual se traduce en privacidad y protección a la interferencia.

![](_page_43_Figure_0.jpeg)

DATOS

.<br>-

**Figura 3.5 Ensanchado de una señal en WCDMA**

Como todas las tecnologías que utilizan ondas de radio, fue necesario establecer un rango en el espectro de frecuencias, para ser utilizado por la tecnología, el cual se encuentra establecido en el IMT-2000, con un espectro de 2GHz. En un inicio las frecuencias de 1920 a 1980MHz fueron dedicadas al enlace de subida y de 2110 a 2170MHz fueron asignadas al enlace de bajada. Posteriormente el IMT-2000 amplió el rango de frecuencias que es posible utilizar y corresponden a la banda de 800MHz, 850Mhz, 1700MHz y 1800Mhz. (Véase Figura 3.6)

![](_page_43_Figure_4.jpeg)

**Figura 3.6 Rango de frecuencias utilizadas en telefonía celular<sup>6</sup>**

<sup>6</sup> Gráfico tomado del sitio de 3GPP en el documento WARC-92 frecuencies for IMT-2000. http://www.3gpp.org/ftp/tsg\_sa/TSG\_SA/TSGS\_08/docs/PDF/SP-000257.pdf

Es importante señalar que en algunas ocasiones estas frecuencias son compartidas por WCDMA y GSM; esta característica se presenta comúnmente. La coexistencia de las tecnologías sobre el mismo rango de frecuencia requiere una buena planeación de la red.

La implementación de una segunda portadora involucra a los dos elementos más importantes de la red de acceso: el nodo B y el RNC. El cliente debe considerar que el tráfico a través de la interfaz Iub se verá incrementado en la medida en la que se aumente el número de usuarios que se enlacen a la radiobase.

Es importante aclarar que la cobertura no es un objetivo en el aumento de portadoras, más bien se trata de un método que permite mejorar la capacidad de retener usuarios a una estación base, disminuyendo el rechazo de llamadas. Existen configuraciones que permiten mover las llamadas de voz de una celda de WCDMA a GSMy reservar las celdas de segunda portadora para llamadas de datos.

#### **3.1.10 Canales**

La *interfaz* de radio está basada en las dos primeras capas del modelo OSI: física, y de enlace, la cual se divide en dos subcapas control de acceso al medio y control de enlace, a través de estas capas se intercambia la información entre los diferentes nodos de la red.

#### Canales lógicos

Los canales lógicos se dividen en canales de control y de tráfico. Los canales lógicos se pueden subdividir en comunes y dedicados. Cabe señalar que los canales de control tienen como fin llevar la información de control y los de transporte la información de usuario.

- Canales de control
	- o Canal de Control de Broadcast (BCCH): es un canal que lleva datos de descarga y distribuye información del sistema y de celda.
	- o Canal de Control de Voceo (PCCH): es un canal que lleva notificaciones al móvil.
	- o Canal de Control Dedicado (DCCH): este canal transporta información de manera bidireccional, la cual es dedicada.
	- o Canal Común de Control (CCCH): este canal se encarga de llevar información de control punto – a – multipunto.
- Canales de tráfico
	- o Canal Dedicado de Tráfico (DTCH): transporta información de usuario de manera bidireccional y punto – a – punto.
	- o Canal Común Tráfico (CTCH): este canal lleva información de punto – a – multipunto en el enlace de descarga y su función es transportar información dedicada para un grupo de usuarios.

### Canales de transporte

Estos canales son muy importantes porque definen cómo y qué tipo de información será transmitida por la capa física. Los canales de transporte están divididos entre comunes y dedicados, además son unidireccionales.

- Canales comunes
	- o Canal de Broadcast (BCH): es un canal de descarga para difundir información del sistema y de las celdas.
	- o Canal de Voceo (PCH): es un canal utilizado para la transmisión de notificaciones.
- o Canal de Acceso Aleatorio (RACH): este canal es utilizado en el acceso inicial a la red o cuando se trata de datos de control o tráfico en tiempo no real.
- o Canal Común de Paquetes (CPCH): este canal está basado en contener información utilizada en un corto periodo de tiempo. Sirve en el enlace de subida.
- o Canal de Acceso Adelantado (FACH): es un canal común de descarga que puede llevar pequeñas cantidades de datos del usuario.
- o Canal Compartido de Descarga (DSCH): en este caso el canal puede estar compartido por varios equipos de usuario. Es utilizado para datos de control o tráfico.
- o Canal Compartido de Descarga de Alta Velocidad (HS-DSCH): es un canal utilizado en el enlace de descarga y es compartido por múltiples usuarios, su función es brindar un servicio a una mayor velocidad.
- Canales dedicados
	- o Canal Dedicado (DCH): es utilizado por un sólo usuario y puede ser utilizado en el enlace de subida o de bajada.

### Canales físicos

- Canales del enlace de bajada
	- o Canal de sincronización (SCH): tiene como fin la búsqueda de celdas.
	- o Canal Común Piloto (CPICH): está dividido en un canal primario y un secundario.
		- Canal Común Piloto Primario (P-CPICH) : es utilizado para transportar la información de BCH.
- Canal Común Piloto Secundario (S-CPICH): sirve como referencia para los canales de CCPCH y DPCH.
- o Canal Común de Control Primario (P-CCPCH): se encarga de llevar la información del canal BCH. Su tasa de transferencia es de 30kbps.
- o Canal Común de Control Secundario (S-CCPCH): su finalidad es llevar la información de los canales FACH y PCH, y su tasa de transferencia es variable.
- o Canal Físico Compartido de Descarga (PDSCH): transfiere la información del canal DSCH. Se asocia con el canal DPCH que se encarga de llevar la información de control.
- o Canal Indicador de Voceo (PICH): lleva los indicadores de voceo sobre el canal PCH.
- o Canal Físico Compartido de Descarga de Alta Velocidad (HS-PDSCH): su función es transportar la información de HS-DSCH. Un mismo usuario puede establecer varios enlaces de este tipo.
- o Canal de Compartido de Control para HS-PDSCH (HS-SCCH): su función es llevar la información de control del canal HS-DSCH, es decir indica cuando un usuario va a recibir información por este canal.

Cabe señalar que los canales comunes deben ser verificados durante el proceso de integración pues estos se encuentran definidos en el RNC para cada sector que exista en cada nodo B de esa RNC, su correcto funcionamiento indica que se encuentra en operación el sector correspondiente.

- Canales del enlace de bajada y de subida
	- o Canal Físico Dedicado de Datos (DPDCH): transporta información del canal DCH y además información generada en la capa 2 y superiores.
- o Canal Físico Dedicado de Control (DPCCH): transporta la información generada en la capa 1.
- - Canales del enlace de subida
	- o Canal Físico de Acceso Aleatorio (PRACH): lleva la información del canal RACH.
	- o Canal Físico Común de Paquetes (PCPCH): su función es acarrear la información del canal CPCH.
	- o Canal Dedicado de control para HS-DSCH (HS-DPCCH): porta la respuesta del canal de HSDPA y se encuentra multiplexado con el canal DPCCH.<sup>7</sup>

![](_page_48_Figure_5.jpeg)

**Figura 3.7 Rango de frecuencias utilizadas en telefonía celular<sup>8</sup>**

.<br>-

<sup>7</sup> Información basada en el libro *Introduction to 3G Mobile Communications* p.70

<sup>8</sup> Gráfico tomado del sitio de 3GPP en el documento WARC-92 frecuencies for IMT-2000. http://www.3gpp.org/ftp/tsg\_sa/TSG\_SA/TSGS\_08/docs/PDF/SP-000257.pdf

### **3.1.11 Control de Potencia**

Una de las características más atractivas de WCDMA es el control de potencia, debido a que permite la regulación de la potencia tanto en la estación base como en el dispositivo móvil, que a su vez se traduce en menos interferencia, más capacidad en la red y ahorro de energía.

La potencia es optimizada tanto en el enlace de bajada como en el enlace de subida, y es actualizada 1500 veces por segundo. $9$ 

Existen dos tipos de control de potencia:

- Control de Potencia de Lazo Abierto: es aquel en el cual la estación móvil no informa a la estación base la calidad de la señal recibida. De acuerdo a la calidad de la señal que se recibe el móvil estima la potencia con la cual debe ser regresado el mensaje. Se utiliza para mensajes pequeños.
- Control de Potencia de Lazo Cerrado: realiza las mediciones para determinar el nivel de potencia que el móvil debe utilizar de acuerdo a la señal recibida. Tiene como condición que la velocidad con la que se envían los comandos para aumentar o disminuir la potencia debe ser mayor que la velocidad con la que se transmiten los mensajes, además se requiere un canal dedicado.

### **3.1.12 Traslado de llamadas**

.<br>-

Las tecnologías móviles han tenido un crecimiento importante gracias a la libertad de movimiento que ofrecen. Debido a las celdas contiguas (vecindades) cuando nos encontramos en una llamada de voz o de datos a través de un celular durante un recorrido a pie o en auto la mayoría de las veces la llamada permanece el

<sup>&</sup>lt;sup>9</sup> Consultado en White Paper: Basic concepts of WCDMA Radio Access Network p.5

tiempo que necesitamos. La llamada se traslada a otra vecindad a la que está brindando el servicio en un momento dado cuando la potencia comienza a disminuir en el nodo B actual debido a la distancia. El éxito en la permanencia de la llamada muchas veces está estrechamente relacionado con la adecuada optimización de la red.

Estos traslados se pueden ejecutar en tres diferentes modalidades, su uso depende de las condiciones actuales de la red, además de la configuración previamente establecida.

Suave (Soft - handover): se lleva a cabo cuando una llamada comienza en un nodo B dado y debido a las condiciones de la llamada y/o la ubicación del usuario es trasladada a otro nodo B que funciona bajo la misma frecuencia.

![](_page_50_Figure_3.jpeg)

**Figura 3.8 Traslado suave de llamadas** 

En la Figura 3.8 se muestra cómo el móvil se encontraba enlazado originalmente en el nodo NB\_1 y posteriormente se enlaza al NB\_2, ambos nodos están operando en la banda de 1900Mhz y son miembros de la misma RNC.

- Más suave (Softer - handover): se refiere al traslado de llamadas de un sector a otro, ambos pertenecientes al mismo nodo B. Este procedimiento se realiza en la radiobase, lo cual le ahorra recursos al RNC.

![](_page_51_Figure_1.jpeg)

**Figura 3.9 Traslado más suave de una llamada** 

Se observa en la Figura 3.9 que el móvil se encontraba enlazado al sector uno S1 y después encuentra mejores condiciones en el sector dos S2 y se enlaza a este, ambos sectores se encuentran en la misma banda de frecuencia.

- - Duro (Hard – handover)
	- o Inter frecuencia: es aquel en el cual el móvil que mantiene una llamada encuentra la necesidad de migrar la llamada a otra frecuencia. Este tipo de traslado es necesario definirlo durante la implementación de la segunda portadora.

En la Figura 3.10 se encuentra un ejemplo de lo que ocurre cuando se implementa la segunda portadora en una red y es posible migrar una llamada a otra frecuencia en la misma radio base.

![](_page_52_Figure_0.jpeg)

**Figura 3.10 Traslado duro de llamadas de inter frecuencia** 

o Inter – sistema: se lleva a cabo cuando el móvil necesita migrar la llamada a otra tecnología, probablemente en otra frecuencia. Este tipo de traslado es común que se realice durante las llamadas de voz, en donde las operadoras hacen que se liberen recursos de la red de, y la configuran para migrar a 2G todas las llamadas siempre que sea posible, también cuando hay un hueco en la cobertura de alguna tecnología.

![](_page_52_Figure_3.jpeg)

**Figura 3.11 Traslado de llamadas de intersistema** 

El ejemplo Figura 3.11 muestra una de las funciones que se realizan con frecuencia en las redes de telecomunicaciones. Cuando se ha establecido una llamada de voz a través de WCDMA y existe la necesidad de migrarla a GSM debido a la congestión o a la falta de cobertura en la red, el traslado ocurre de manera transparente para el usuario.

- Re – alojamiento: en esta modalidad existen dos RNC, que operan bajo los roles de RNC maestro (SRNC) y RNC esclavo (DRNC); en donde el control de los recursos de un nodo B son traspasados completamente a un RNC que después del realojamiento opera como SRNC.

![](_page_53_Figure_2.jpeg)

**Figura 3.12 Antes del realojamiento de una llamada** 

En la Figura 3.12 se muestra como la llamada se originó en la RNC\_1 que desempeña el rol de SRNC, posteriormente la llamada continúa a través de otro nodo B que pertenece a la RNC\_2 que juega el rol de DRNC.

![](_page_54_Figure_0.jpeg)

**Figura 3.13 Después del realojamiento de una llamada** 

Debido a que la llamada se mantendrá en el RNC\_2 es necesario realojar los recursos a través del mismo, entonces el MSC toma el control total de la llamada liberando a la RNC\_1. Véase Figura 3.13

Este traslado se puede realizar para llamadas de voz a través del MSC, o para datos a través del SGSN.

#### **3.1.13 Vecindades**

Para que sea posible realizar el traslado de llamada cuando un móvil se encuentra realizando un recorrido es necesario que exista la relación a otros nodos B, estas relaciones se llaman vecindades.

Cabe señalar que cada nodo B es considerado una celda, que generalmente se divide en tres sectores o sub-celdas.

En el RNC se declaran todas las vecindades que cada sitio tiene cerca, y el RNC está encargado de realizar los traslados de llamadas. En el RNC únicamente pueden declararse 32 celdas vecinas por sub-celda.

Cuando existe una interconexión entre RNC's, a través de una inferfaz Iur, es necesario declarar las vecinas entre las cuales puede requerirse trasladar una llamada entre un nodo B perteneciente a un RNC1 y otro nodo B perteneciente a un RNC2. Estas vecindades son llamadas **"**vecindades externas**"**. Véase Figura 3.14.

![](_page_55_Figure_5.jpeg)

**Figura 3.14 Vecinas externas –** 

Las vecindades externas del sector 1 del NB\_1 serían (Véase Tabla 3.3):

**Tabla 3.3 Relación de vecinas externas** 

![](_page_56_Picture_95.jpeg)

Existen vecindades que relacionan celdas entre las mismas frecuencias, son llamadas **"**vecindades de "intra – frecuencia".

![](_page_56_Figure_2.jpeg)

**Figura 3.15 Vecinas de intra – frecuencia** 

Las vecindades del sector 1 del NB\_1 serían:

![](_page_56_Picture_96.jpeg)

![](_page_56_Picture_97.jpeg)

Las vecindades también pueden relacionarse cuando es necesario realizar traslados de llamadas de una frecuencia a otra, en este caso son llamadas **"vecindades de inter - frecuencias"**.

![](_page_57_Figure_0.jpeg)

**Figura 3.16 Vecinas de inter – frecuencia** 

En el ejemplo se muestra la relación entre las vecindades de la frecuencia 1 con la frecuencia 2 cuando estas se encuentran en un nodo con segunda portadora.

Las vecindades para el sector 1 con la segunda portadora serían:

| Celda Origen                             | Celda destino |  |  |  |
|------------------------------------------|---------------|--|--|--|
|                                          |               |  |  |  |
|                                          |               |  |  |  |
| <b>RNC_1_NB_1_F1_S1</b> RNC_1_NB_1_F2_S3 |               |  |  |  |

**Tabla 3.5 Relación de vecinas de inter – frecuencia**

Finalmente existen la relación entre vecinas de diferentes tecnologías, por ejemplo entre GSM y WCDMA, estas se denominan "vecindades externas de a 2G".

![](_page_58_Figure_0.jpeg)

**Figura 3.17 Vecinas externas – 2G**

Para este ejemplo, la lista de vecindades para el sector 1 de quedaría:

![](_page_58_Picture_100.jpeg)

![](_page_58_Picture_101.jpeg)

La correcta elección de las celdas vecinas es parte de la optimización de la red y beneficia directamente en la calidad del servicio ofrecido a los usuarios.

Para el buen funcionamiento de los traspasos, es requisito declarar las vecindades en el sentido inverso, es decir tomando como celda origen aquellas que inicialmente fueron celdas destino; de lo contrario se ocasionará que las llamadas finalicen al no encontrar una celda vecina que las reciba cuando el móvil pierda la señal del nodo en el cual estaban enlazados.

 En el caso del ingeniero de integración es el responsable de asegurar que se definan todas las vecindades planeadas correctamente, con las prioridades establecidas a partir de la cercanía a la que se encuentran los nodos vecinos, además deberá ser cuidadoso en la existencia de todas las vecinas recíprocas. El éxito de gran parte de las llamadas radica en el hecho de que la llamada pueda trasladarse de una celda a otra y regresar.

#### **3.1.14 High Speed Download Packet Access (HSDPA)**

La necesidad de las operadoras de brindar servicios multimedia a más usuarios cada día es la razón por la cual se realizó una mejora a WCDMA que lleva por nombre HSDPA, y permite ampliar la capacidad de descarga de datos, servicios de mayor demanda en las redes de telecomunicaciones. Algunos autores nombran a esta tecnología como la generación 3.5G.

En HSDPA se han agregado tres canales físicos que se comparten con los usuarios de manera eficiente. La tasa de descarga puede alcanzar hasta 14mbps, se ha mejorado la detección de errores y se han desarrollado otras técnicas que mejoran el desempeño de la red.

![](_page_59_Figure_3.jpeg)

**Figura 3.18 Canales utilizados por HSDPA** 

Los canales son HS-SCCH (High Speed – Shared Control Channel) encargado de informar a los móviles cuando hay datos de HSDPA agendados y cómo pueden recibirlos y decodificarlos. El HS-DPCCH (High Speed – Dedicated Physical Control Channel) que es tiene como función informar a la red de la calidad en el canal de downlink y las solicitudes de retransimisión de datos.

Finalmente el canal de HS-PDSCH (High Speed – Physical Downlink Shared Channel) es un canal que se encarga de transmitir los datos del usuario de la red al móvil. Varios canales de HS-PDSCH son asignados a un dispositivo para cada transmisión.<sup>10</sup>

### **3.1.15 Enhanced Uplink (EUL)**

Las nuevas aplicaciones como los juegos en línea, el intercambio de imágenes, y demás intercambio de datos dieron origen a la contraparte de HSDPA, en donde se mejora la capacidad de subida de datos del dispositivo móvil a la red. La velocidad alcanzada por esta tecnología es de 5.8Mbps.

La mayor diferencia que presenta la tecnología EUL con HSDPA es que para esta última hay un solo trasmisor y varios móviles, lo cual permite que un solo canal pueda ser compartido, sin embargo EUL incluye varios transmisores y un solo receptor, es por ello que se asignan canales dedicados para llevar a cabo el envío de la información.

![](_page_60_Figure_4.jpeg)

**Figura 3.19 Canales utilizados por EUL** 

En EUL fueron agregados dos nuevos canales físicos, el E-DPDCH (E-DCH-Dedicated Physical Data Channel), el cual se encarga de la transmisión de la información del usuario, E-DPCCH (E-DCH-Dedicated Physical Control Channel)

.<br>-

<sup>&</sup>lt;sup>10</sup> Agere Systems, HSDPA Mobile Broadband Data p.1

que tiene como función la señalización, es decir se encarga de solicitar recursos y retransmisiones. En caso de ser necesario es posible que se asignen más de un E-DPDCH.

# **3.2 Ventajas de la implementación de una segunda portadora**

- La implementación no requirió instalación de hardware adicional al existente
- El costo de la implementación fue menor al no requerir hardware adicional ni personal en sitio
- La capacidad de cada nodo B se incrementó al doble
- Se logró mayor eficiencia en el manejo de las llamadas a través de la implementación de features que permitan controlar la carga de llamadas por sector, además de otorgar a la segunda portadora la capacidad de atender preferentemente llamadas de datos.
- Las actividades se realizaron remotamente
- Se consideró la posibilidad de realizar traspaso de llamadas (handover) entre tecnologías y frecuencias.
- Los scrambling codes fueron reutilizados en las celdas agregadas en la segunda portadora.

# **3.3 Cálculo de las nuevas frecuencias de segunda portadora**

-Jamaica

La implementación de la segunda portadora se realizó en la banda 850Mhz. El espectro de la banda 850Mhz puede ser utilizado entre las frecuencias 824 - 849Mhz para la bajada y 869 - 894Mhz para la subida.

En el caso de Jamaica la primera portadora se encuentra entre 869.2 y 874.2Mhz de bajada y 824.2 a 829.2Mhz de subida, en los 5Mhz adyacentes se ubicó la segunda portadora, donde las frecuencias van de 874.4Mhz a 879.4Mhz de bajada y 829.4 a 879.4Mhz de subida.

| <b>BANDA 850MHz</b>      |                                     |                                       |                   |                                 |                                             |                                       |                   |  |  |
|--------------------------|-------------------------------------|---------------------------------------|-------------------|---------------------------------|---------------------------------------------|---------------------------------------|-------------------|--|--|
| Channel<br><b>Number</b> | <b>Uplink</b><br>Frecuency<br>(MHz) | <b>Downlink</b><br>Frecuency<br>(MHz) |                   | <b>Channel</b><br><b>Number</b> | <b>Uplink</b><br><b>Frecuenc</b><br>v (MHz) | <b>Downlink</b><br>Frecuency<br>(MHz) |                   |  |  |
| 128                      | 824.2                               | 869.2                                 |                   | 154                             | 829.4                                       | 874.4                                 |                   |  |  |
| 129                      | 824.4                               | 869.4                                 |                   | 155                             | 829.6                                       | 874.6                                 |                   |  |  |
| 130                      | 824.6                               | 869.6                                 |                   | 156                             | 829.8                                       | 874.8                                 |                   |  |  |
| 131                      | 824.8                               | 869.8                                 |                   | 157                             | 830                                         | 875                                   |                   |  |  |
| 132                      | 825                                 | 870                                   |                   | 158                             | 830.2                                       | 875.2                                 |                   |  |  |
| 133                      | 825.2                               | 870.2                                 |                   | 159                             | 830.4                                       | 875.4                                 |                   |  |  |
| 134                      | 825.4                               | 870.4                                 |                   | 160                             | 830.6                                       | 875.6                                 |                   |  |  |
| 135                      | 825.6                               | 870.6                                 |                   | 161                             | 830.8                                       | 875.8                                 |                   |  |  |
| 136                      | 825.8                               | 870.8                                 |                   | 162                             | 831                                         | 876                                   |                   |  |  |
| 137                      | 826                                 | 871                                   |                   | 163                             | 831.2                                       | 876.2                                 |                   |  |  |
| 138                      | 826.2                               | 871.2                                 |                   | 164                             | 831.4                                       | 876.4                                 |                   |  |  |
| 139                      | 826.4                               | 871.4                                 |                   | 165                             | 831.6                                       | 876.6                                 |                   |  |  |
| 140                      | 826.6                               | 871.6                                 | Primera portadora | 166                             | 831.8                                       | 876.8                                 | Segunda portadora |  |  |
| 141                      | 826.8                               | 871.8                                 |                   | 167                             | 832                                         | 877                                   |                   |  |  |
| 142                      | 827                                 | 872                                   |                   | 168                             | 832.2                                       | 877.2                                 |                   |  |  |
| 143                      | 827.2                               | 872.2                                 |                   | 169                             | 832.4                                       | 877.4                                 |                   |  |  |
| 144                      | 827.4                               | 872.4                                 |                   | 170                             | 832.6                                       | 877.6                                 |                   |  |  |
| 145                      | 827.6                               | 872.6                                 |                   | 171                             | 832.8                                       | 877.8                                 |                   |  |  |
| 146                      | 827.8                               | 872.8                                 |                   | 172                             | 833                                         | 878                                   |                   |  |  |
| 147                      | 828                                 | 873                                   |                   | 173                             | 833.2                                       | 878.2                                 |                   |  |  |
| 148                      | 828.2                               | 873.2                                 |                   | 174                             | 833.4                                       | 878.4                                 |                   |  |  |
| 149                      | 828.4                               | 873.4                                 |                   | 175                             | 833.6                                       | 878.6                                 |                   |  |  |
| 150                      | 828.6                               | 873.6                                 |                   | 176                             | 833.8                                       | 878.8                                 |                   |  |  |
| 151                      | 828.8                               | 873.8                                 |                   | 177                             | 834                                         | 879                                   |                   |  |  |
| 152                      | 829                                 | 874                                   |                   | 178                             | 834.2                                       | 879.2                                 |                   |  |  |
| 153                      | 829.2                               | 874.2                                 |                   | 179                             | 834.4                                       | 879.4                                 |                   |  |  |

**Tabla 3.7 Rangos de frecuencias utilizados en Jamaica en 1ra y 2da Portadora**

### - ABC

La implementación de la segunda portadora se realizó en la banda 2100Mhz. El espectro de la banda 2100Mhz puede ser utilizado entre las frecuencias 2110 - 2170Mhz para la bajada y 1920 - 1980Mhz para la subida.

En el caso de ABC la primera portadora se encuentra entre y 2119.8 a 2124.8Mhz de bajada y 1929.8 a 1934.8Mhz de subida, en los 5Mhz adyacentes se ubicó la segunda portadora, donde las frecuencias van de 2125Mhz a 2130Mhz de bajada y 1935 a 1940Mhz de subida.

![](_page_63_Picture_163.jpeg)

**Tabla 3.8 Rangos de frecuencias utilizados en ABC en 1ra y 2da Portadora**

El espectro de frecuencias en todas las bandas en las que se desarrolla WCDMA se dividen en canales, los cuales tienen una separación de 0.2Mhz.

# **3.4 Proceso implementación**

Para el desarrollo del proyecto fue necesaria la intervención de las siguientes cuatro áreas técnicas, con el siguiente orden de participación:

![](_page_64_Figure_0.jpeg)

**Figura 3.20 Fases que debe cumplir un proyecto** 

Diseño de la red de acceso: es la etapa en la cual se recopiló la información del estatus de la red operando con una portadora. El equipo de diseño se encargó de establecer las nuevas frecuencias, los nuevos parámetros y vecinas de la segunda portadora en cada sitio de la red. En palabras simples es la fase en la cual se ponen las ideas del cliente en papel. (Duración aproximada: 30 días)

Integración: en esta etapa se realizaron los scripts para la creación de nuevas celdas y nuevas vecindades, además de la configuración de la segunda portadora tanto en RNC como en RBS. También es el área responsable de solucionar los problemas que surjan durante la implementación y agotar todas las posibilidades para que el nodo en cuestión se mantenga operativo. De manera sencilla, se puede decir que se trata de la etapa en la cual se vuelve realidad lo que el cliente quiere a través de la operación de los equipos en cuestión. (Duración aproximada 15 días)

Afinación de parámetros: durante esta etapa se pusieron en servicio todas las celdas de la segunda portadora, se recopilaron estadísticas durante cuatro horas en cada celda y se observó el porcentaje de caídas de llamadas, llamadas exitosas, etc. y en algunos casos se realizaron algunos cambios para mejorar la calidad del servicio. En pocas palabras se trata de la etapa en la cual se verifica que todos los nodos intervenidos se encuentran listos para recibir la aprobación del cliente.

Lanzamiento: es la etapa en la cual se dejaron en operación todas las celdas nuevas y el cliente firmó la finalización del proyecto exitosamente.

Es de suma importancia destacar que todos los diferentes equipos que participan en cada fase del proceso deben trabajar en conjunto, pues sin alguno de ellos no es posible finalizar un proyecto exitosamente.

## **3.4.1 Planeación Estimada de Integración**

-Jamaica

![](_page_65_Picture_48.jpeg)

NDI Second Carrier Integration - Integración Initial Tuning - Afinación RIT Initial Tuning Report - Afinación

**Figura 3.21 Planeación estimada para implementación - Jamaica** 

![](_page_65_Picture_49.jpeg)

<mark>NDI</mark> Second Carrier Integration<br>IT Initial Tuning<br><mark>RIT I</mark>nitial Tuning Report

**Figura 3.22 Planeación estimada para implementación - ABC** 

## **3.5 Organigrama del proyecto**

El proyecto de implementación de segunda portadora en las Islas del Caribe requirió de un equipo técnico de seis personas y un gerente de proyecto, quedando organizado de la siguiente manera:

![](_page_66_Figure_2.jpeg)

**Figura 3.23 Organigrama del proyecto** 

El rol que desempeñé está indicado al centro con el nombre de "Ingeniero Integración" y corresponde a la implementación de la segunda portadora (Véase Figura 3.23).

# **3.6 Objetivos concretos del ingeniero de integración**

- 1. Establecer el procedimiento a seguir y sujetarlo a revisión por el cliente
- 2. Conocer y documentar el estatus de los nodos B y el RNC antes de comenzar la actividad
- 3. Realizar la carga de scripts que permitan la definición de las nuevas celdas en los nodos B y el RNC.
- 4. Realizar la carga de scripts que definan las celdas vecinas en el RNC
- 5. Verificar que el funcionamiento de los elementos de la red intervenidos operen adecuadamente y no presenten ninguna anormalidad
- 6. En caso de presentar algún fallo tanto de hardware, software o licenciamiento, corregirlo o proporcionar la solución más factible.
- 7. Fijar los parámetros solicitados por el equipo de afinación
- 8. Hacer la instalación de la licencia que permita la correcta operación de la segunda portadora.
- 9. Resolver cualquier problema ocasionado durante la integración de la segunda portadora
- 10. Reportar errores ocasionados por cualquiera de los equipos de trabajo involucrados y trabajar en conjunto para su pronta solución
- 11. Informar al cliente y a todos los miembros del equipo el estatus final de los nodos, incluyendo información probatoria

### **3.7 Acceso a la red del cliente**

El acceso a la red del cliente se realizó de manera remota, esto significa que para lograr intervenir los elementos de la red en cuestión el cliente proporcionó a todo el equipo los usuarios y contraseñas necesarios para acceder a través de su RSG (Remote Support Gateway)<sup>11</sup> y posteriormente su OSS (Operation Support System $)^{12}$ 

El RSG es un sistema que permite obtener acceso a la red de los operadores de una manera eficiente y segura, de esta manera el personal experto puede operar los elementos de la red sin encontrarse de manera física en el lugar donde están instalados.

La conexión entre la red de la empresa y la red del operador están protegidas por los protocolos IPSec (IP Security) y SSH (Secure Shell) y puede ser establecida a través de una red externa. La autenticación está basada en el algoritmo RSA.

.<br>-

<sup>&</sup>lt;sup>11</sup> Desing and Evaluation of a Mobile Management System . Consultar referencias

<sup>&</sup>lt;sup>12</sup> OSS Solution for Network Operators – Whitepaper 2002. *Consultar referencias.* 

- **-** IPSec: es un estándar utilizado para mantener la seguridad en las comunicaciones IP, tiene como función encriptar y autenticar los paquetes IP. IPSec cumple sus funciones en la capa 3 del modelo OSI, y en el caso el RSG se utiliza para construir redes virtuales (VPN) entre la red del operador y de la empresa.
- SSH: es un protocolo que permite un acceso la red así como también el intercambio de archivos y la ejecución de comandos de una manera segura.
- SFTP: el protocolo Secure File Transfer Protocol es utilizado para la transferencia de archivos y se encuentra asociado al SSH.

Un OSS es una herramienta que permite a los operadores de las redes de telecomunicaciones realizar múltiples tareas que faciliten la interacción con los nodos, su configuración, administración, monitoreo, etc. Las redes pueden ser de transporte, de telefonía fija o cualquier tipo de red 2G, y 4G.

Los elementos principales de un OSS son:

- Elementos de la red: se refiere al equipo de la red.
- Administrador de los elementos de la red: se refiere a las herramientas que permiten administrar las funcionalidades que permiten operar a cada elemento en la red.
- Administrador de la red: se refiere a la administración de las funcionalidades que permiten controlar una red.
- Administrador de servicios: permite controlar los servicios que son ofrecidos a través de las redes.
- Administrador de negocios: permite la administración de los servicios que son brindados a los clientes, tales como la facturación, las suscripciones, los cobros adicionales, las tarifas preferenciales, entre otros.

En el caso particular de la integración de la segunda portadora los elementos que facilitan la interacción con el RNC y el nodo B principalmente, son los

administradores de los elementos de la red, su objetivo es permitir la configuración, el monitoreo, la operación y las pruebas del equipo de red. Es en esta herramienta en la cual se ejecutan los scripts para agregar la segunda portadora en el nodo B.

![](_page_69_Figure_1.jpeg)

**Figura 3.24 Esquema general del RSG** 

Esta sección ha sido desarrollada de manera muy general, pues la infraestructura que involucra al RSG y al OSS son transparentes para el integrador, sin embargo considero importante que se tenga una idea de cómo se logra operar la red del cliente desde las oficinas locales del proveedor de servicios de integración.

# **3.8 Actividades realizadas**

## **3.8.1 Fase 0: Antes de la implementación**

- Diagrama de flujo

![](_page_70_Figure_3.jpeg)

#### **Descripción**

Durante esta fase se realizó la planeación del número de ventanas de mantenimiento, acordé en conjunto con el resto del equipo que se intervendrían un máximo de ocho nodos B en cada ventana, contemplando que para ejecutar los cambios en cada nodo se necesitarían alrededor de cuarenta minutos.

El cliente programó la fecha para cada ventana, la hora de inicio se estableció a las once de la noche y de finalización a las seis de la mañana, hora local en Jamaica, Aruba, Bonaire y Curazao.

Realicé un documento en el cual expuse al cliente el procedimiento que seguiría en cada ventana de mantenimiento, incluyendo los comandos, aplicaciones utilizadas, la especificación de que el nodo tendría que ser reiniciado en múltiples ocasiones con el fin de que se reconociera la nueva configuración, lo cual implica el riesgo de perder contacto con la estación base y además permanecería bloqueado durante toda la actividad.

El cliente realizó una revisión exhaustiva del documento y me pidió efectuar algunas modificaciones, tales como: la especificación de los tiempos estimados para cada tarea, después lo aprobó y estableció el día para la ejecución de una ventana de prueba.

En la ventana de prueba se detectaron algunos errores en diseño, scripts, accesos, e implementación, los cuales resolví en conjunto con el ingeniero de scripts, el cliente y el arquitecto de soluciones. Se requirió la programación de una ventana de prueba adicional para poder perfeccionar el procedimiento y lograr que la configuración fuera correcta en un nodo B.
En Jamaica se realizaron un total de doce ventanas de mantenimiento, de las cuales dos fueron de prueba, una quedó cancelada por falta de la aprobación del cliente y las ocho restantes para la implementación de la segunda portadora en bloques de ocho nodos.

En Aruba, Bonaire y Curazao se realizaron doce ventanas de mantenimiento, una se utilizó para hacer tres nodos de prueba y las restantes fueron implementados bloques de 8 nodos con segunda portadora. En la última ventana se realizó la corrección de dos nodos que presentaron problemas.

En esta fase un Nodo B y su RNC tenían las siguientes características:

| Antes de la implementación de Segunda Portadora |             |              |              |            |              |              |              |             |              |  |
|-------------------------------------------------|-------------|--------------|--------------|------------|--------------|--------------|--------------|-------------|--------------|--|
|                                                 | Nodo B      |              |              | <b>RNC</b> |              |              |              |             |              |  |
|                                                 | No.         | Portadoras   | Licencia     | Celda      | Portadora    | Frecuencia   | Scramblin    | Vecindade   | Activ        |  |
|                                                 | Sectore     |              |              | s          | $\mathbf s$  | s            | g codes      | s           | $\mathsf{o}$ |  |
|                                                 | $\mathbf s$ |              |              |            |              |              |              |             |              |  |
| Jamaica                                         | 3           | $\mathbf{1}$ | 3            | 3/R,       | $\mathbf{1}$ | $DL = 869.2$ | 3            | SI / Para 3 | SI           |  |
|                                                 |             |              | Sectore      | S, T       |              | $-874.4$     |              | Celdas      |              |  |
|                                                 |             |              | s/1          |            |              | $MHz / UL =$ |              |             |              |  |
|                                                 |             |              | Portador     |            |              | $824.2 -$    |              |             |              |  |
|                                                 |             |              | a/           |            |              | 829.4 MHz    |              |             |              |  |
|                                                 |             |              | <b>HSDPA</b> |            |              |              |              |             |              |  |
|                                                 |             |              | <b>Users</b> |            |              |              |              |             |              |  |
|                                                 |             |              | 64 / Eul     |            |              |              |              |             |              |  |
|                                                 |             |              | <b>Users</b> |            |              |              |              |             |              |  |
|                                                 |             |              | 32           |            |              |              |              |             |              |  |
| <b>ABC</b>                                      | $\sqrt{3}$  | 1            | 3            | 3/         | $\mathbf{1}$ | $DL =$       | $\mathbf{3}$ | SI / Para 3 | SI           |  |
|                                                 |             |              | Sectore      | X,Y,Z      |              | 1929.9 -     |              | Celdas      |              |  |
|                                                 |             |              | s/1          |            |              | 1934.9       |              |             |              |  |
|                                                 |             |              | Portador     |            |              | $MHz / UL =$ |              |             |              |  |
|                                                 |             |              | a/           |            |              | 1849.9 -     |              |             |              |  |
|                                                 |             |              | <b>HSDPA</b> |            |              | 1854.9       |              |             |              |  |
|                                                 |             |              | Users        |            |              | MHz          |              |             |              |  |
|                                                 |             |              | 64 / Eul     |            |              |              |              |             |              |  |
|                                                 |             |              | Users        |            |              |              |              |             |              |  |
|                                                 |             |              | 32           |            |              |              |              |             |              |  |

**Tabla 3.9 Estatus de los nodos B y RNC antes de implementación de 2da portadora**

#### **3.8.2 Fase 1: Antes de la ventana de mantenimiento**

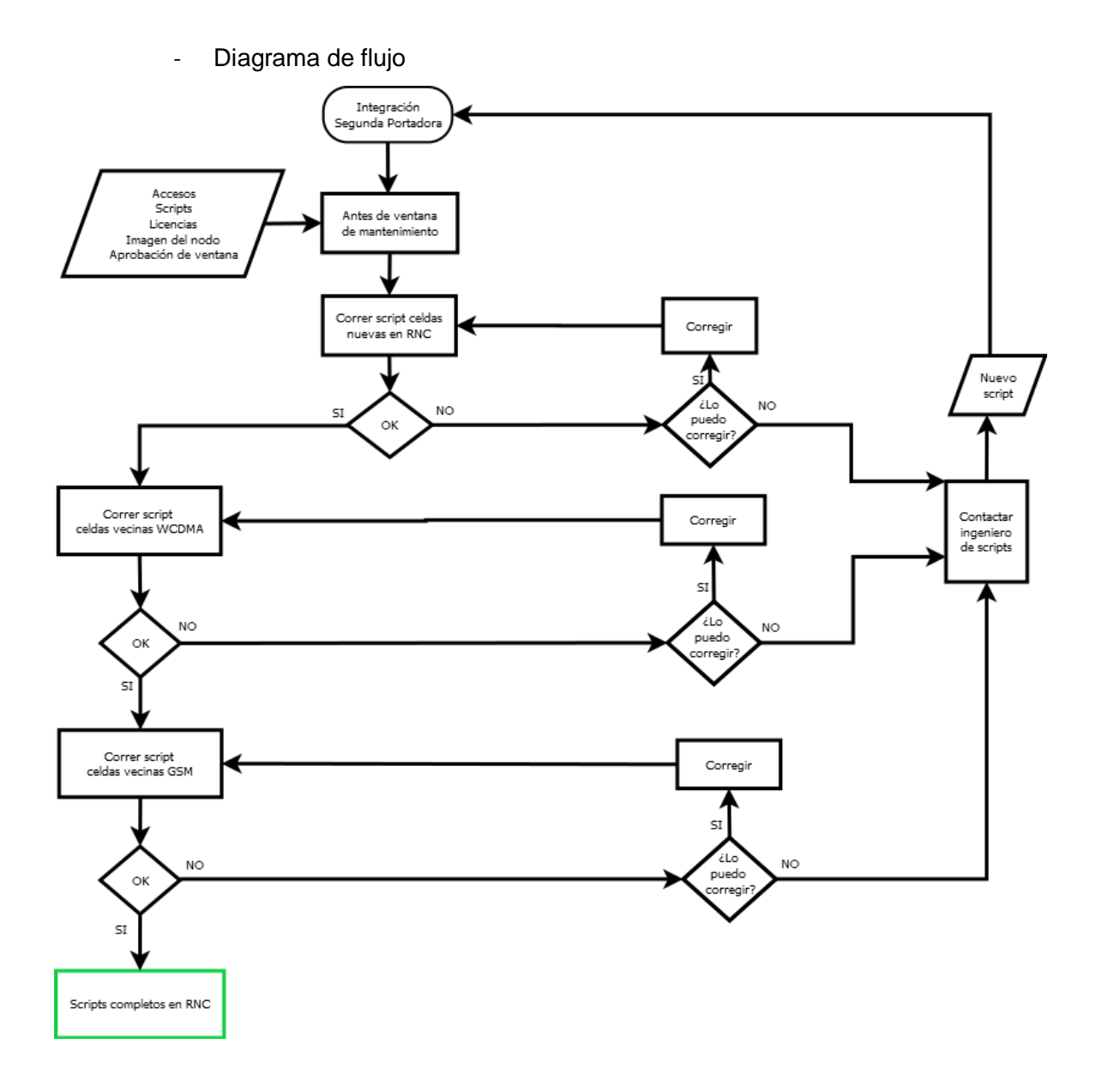

#### **Descripción**

Cada día en el que se planeó una ventana el cliente me hizo llegar vía correo electrónico la aprobación de la misma con un número de identificación de la actividad; además de los datos del ingeniero responsable de realizar una revisión antes y después, para certificar que cada nodo B y cada RNC quedaban funcionando correctamente y sin alarmas. Sin dicha aprobación la actividad quedaba cancelada.

Para que un nodo B pueda funcionar con una segunda portadora es necesario generar una licencia que agrega capacidad actual del nodo, es por ello que un ingeniero encargado de crear dichas licencias para los proyectos realizados en el Caribe enviaba diariamente un paquete de licencias por bloque de nodos. Sin la licencia de un nodo, la implementación de la segunda portadora en ese nodo se posponía para la siguiente ventana.

| Carga de los scripts en el RNC antes de la ventana de mantenimiento |                 |                   |           |               |                   |                    |                   |                   |                 |  |
|---------------------------------------------------------------------|-----------------|-------------------|-----------|---------------|-------------------|--------------------|-------------------|-------------------|-----------------|--|
|                                                                     | Nodo B          |                   |           | <b>RNC</b>    |                   |                    |                   |                   |                 |  |
|                                                                     | No.             | <b>Portadoras</b> | Licencia  | <b>Celdas</b> | <b>Portadoras</b> | <b>Frecuencias</b> | <b>Scrambling</b> | <b>Vecindades</b> | <b>Sectores</b> |  |
|                                                                     | <b>Sectores</b> |                   |           |               |                   |                    | codes             |                   | Operativos      |  |
| Jamaica                                                             | 3               | 1                 | 3         | $3/R$ ,       | 2                 | $DL = 869.2 -$     | 3                 | SI / Para 6       | SI/R,S,T        |  |
|                                                                     |                 |                   | Sectores  | S, T          |                   | 874.4 MHz /        |                   | Celdas            |                 |  |
|                                                                     |                 |                   | /1        |               |                   | $UL = 824.2 -$     |                   |                   |                 |  |
|                                                                     |                 |                   | Portadora |               |                   | 829.4 MHz          |                   |                   |                 |  |
|                                                                     |                 |                   | /HSDPA    |               |                   |                    |                   |                   |                 |  |
|                                                                     |                 |                   | Users 64  |               |                   |                    |                   |                   |                 |  |
|                                                                     |                 |                   | / Eul     |               |                   |                    |                   |                   |                 |  |
|                                                                     |                 |                   | Users 32  |               |                   |                    |                   |                   |                 |  |
| <b>ABC</b>                                                          | 3               | 1                 | 3         | 3/            | 2                 | $DL = 2119.9$      | 3                 | SI / Para 6       | SI/X,Y,Z        |  |
|                                                                     |                 |                   | Sectores  | X,Y,Z         |                   | $-21244.9$         |                   | Celdas            |                 |  |
|                                                                     |                 |                   | /1        |               |                   | $MHz / UL =$       |                   |                   |                 |  |
|                                                                     |                 |                   | Portadora |               |                   | 1929.9 -           |                   |                   |                 |  |
|                                                                     |                 |                   | /HSDPA    |               |                   | 1934.9 MHz         |                   |                   |                 |  |
|                                                                     |                 |                   | Users 64  |               |                   |                    |                   |                   |                 |  |
|                                                                     |                 |                   | / Eul     |               |                   |                    |                   |                   |                 |  |
|                                                                     |                 |                   | Users 32  |               |                   |                    |                   |                   |                 |  |

**Tabla 3.10 Estatus de los nodos B y RNC antes de la ventana de mantenimiento de 2da portadora**

En esta fase el cliente me permitió realizar la carga de los scripts en la RNC, antes de la ventana de mantenimiento, debido a que la creación de nuevas celdas sin que exista su celda correspondiente en el nodo B; y además, permanezcan bloqueadas, no genera afectación en el tráfico. Esta petición la hice a causa de los constantes problemas presentados durante las ventanas de mantenimiento que requerían ser resueltos antes de finalizar la actividad para dejar los nodos en servicio en la primera portadora.

En múltiples ocasiones identifiqué errores en los scripts de las nuevas celdas, vecinas de WCDMA y GSM, tales como errores ortográficos, errores en las estructuras de programación, parámetros con valores fuera del rango permitido y desigualdad en la información del script con la información en el RNC. En la mayoría de los casos me fue posible realizar la corrección de los scripts en el momento de la falla, gracias a mi experiencia en la corrección y generación de los mismos en proyectos anteriores. Sin embargo, cuando no me fue posible corregirlos, acudí a la asistencia del ingeniero de scripts asignado al proyecto.

Todos los errores que resolví durante cada ventana los concentré en un documento con la explicación de la falla y la forma de resolverlos, para después hacerle llegar esta información a mi colega, quien de manera muy atenta siempre accedió a realizar los cambios en el siguiente bloque de scripts y de esta manera lograr que la siguiente ventana se realizara con mayor fluidez.

Los scripts en esta fase es posible cargarlos en una consola de comandos que permite la conexión a la red del cliente a través de un RSG. El medio no gráfico está basado en Unix.

#### Ejemplo de diseño

Con el fin de dar una idea de la información que se recibe del equipo de diseño en la tabla 3.11 se muestra un fragmento con información útil para ejemplificar el tipo de información que dicho documento contiene, sin embargo se trata de un documento muy extenso.

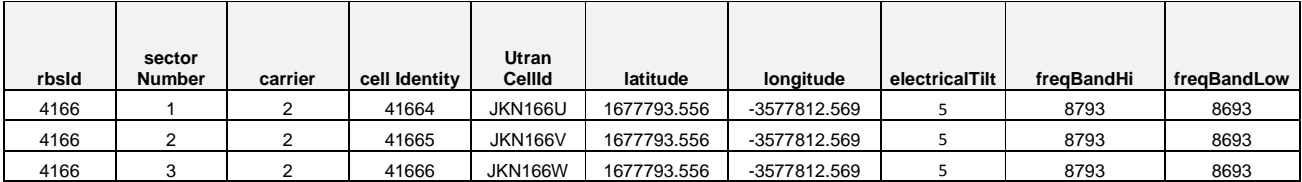

#### **Tabla 3.11 Fragmento del diseño de segunda portadora**

En este ejemplo se considera un sitio ubicado en Kingston la capital de Jamaica, que cuenta con 3 sectores y a los cuales se les agregó una segunda portadora.

Parámetros:

**RbsId**: Identificador de la RBS, deberá ser único.

**Sector** Number: Indica el sector al que se hará referencia

**Carrier**: Indica la portadora a la que se hará referencia

**Utran Cellid**: Es una etiqueta que se le asigna al sector en cuestión y a partir de la cual se generan las vecindades.

**Latitude**: Indica la latitud a la cual se encuentra el sitio.

**Longitude**: Indica la longitud a la cual se encuentra el sitio.

**ElectricalTilt**: Es la inclinación en grados a la que se encuentran las antenas.

**FreqBandHi**: Es el extremo superior en el cual parte la utilización del espectro para la segunda portadora.

**FreqBandLow**: Es el extremo inferior en el cual termina la utilización del espectro para la segunda portadora.

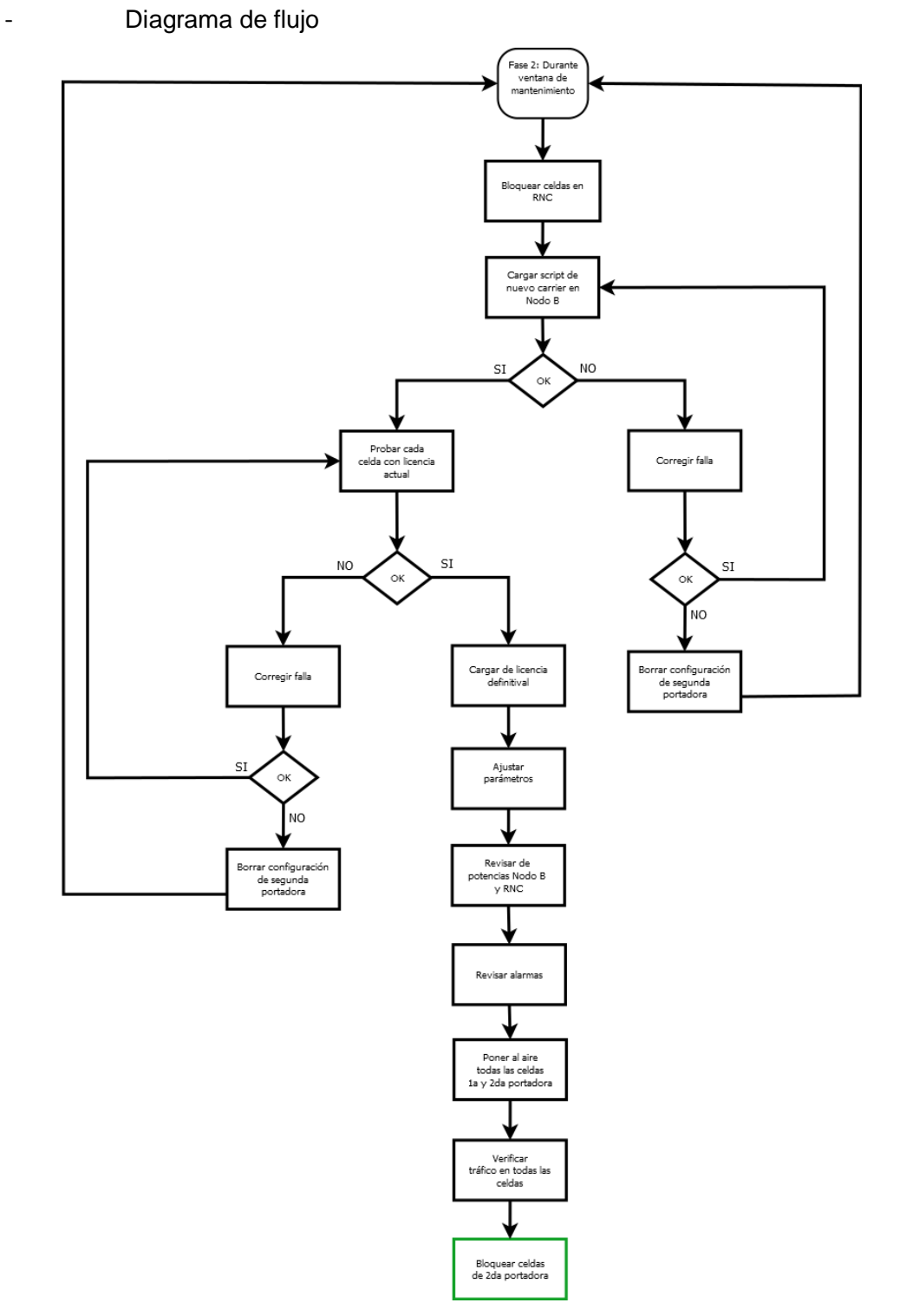

## **3.8.3 Fase 2: Durante la ventana de mantenimiento**

#### **Descripción**

En esta fase el objetivo fue agregar la segunda portadora en el nodo B, para ello el primer paso fue bloquear las celdas en el RNC del sitio a configurar, lo cual ocasionó que el tráfico quedara inhabilitado, por ello esta fase la llevé a cabo dentro de la ventana de mantenimiento aprobada por el cliente.

Posteriormente se realizó la carga de los scripts que agregaron las nuevas celdas con la nueva portadora y asignaron el rango de las nuevas frecuencias del espectro de 5Mhz. Al finalizar la carga de scripts, fue necesario probar con la licencia actual que todas las celdas nuevas funcionaran correctamente en el RNC, con el objetivo de no instalar una licencia en un nodo que no funcionaba adecuadamente, ya que las licencias no es posible "desinstalarlas" inmediatamente y generan alarmas cuando son identificados más recursos en la licencia que los existentes en el nodo.

| Carga de los scripts en RBS durante la ventana de mantenimiento |                 |                |              |            |                |                 |            |             |                |
|-----------------------------------------------------------------|-----------------|----------------|--------------|------------|----------------|-----------------|------------|-------------|----------------|
|                                                                 | Nodo B          |                |              | <b>RNC</b> |                |                 |            |             |                |
|                                                                 | No.             | Portadoras     | Licencia     | Celdas     | Portadoras     | Frecuencias     | Scrambling | Vecindades  | Sect.          |
|                                                                 | <b>Sectores</b> |                |              |            |                |                 | codes      |             | <b>Activos</b> |
| Jamaica                                                         | 3               | $\overline{2}$ | 3 Sectores   | $3/R$ ,    | $\overline{2}$ | $DL = 874.2 -$  | 3          | SI / Para 6 | <b>NO</b>      |
|                                                                 |                 |                | /1           | S, T       |                | 879.2 MHz /     |            | Celdas      |                |
|                                                                 |                 |                | Portadora /  |            |                | $UL = 829.2 -$  |            |             |                |
|                                                                 |                 |                | <b>HSDPA</b> |            |                | 834.4 MHz       |            |             |                |
|                                                                 |                 |                | Users 64 /   |            |                |                 |            |             |                |
|                                                                 |                 |                | Eul Users    |            |                |                 |            |             |                |
|                                                                 |                 |                | 32           |            |                |                 |            |             |                |
| <b>ABC</b>                                                      | 3               | $\mathbf{2}$   | 3 Sectores   | 3/         | $\overline{2}$ | $DL = 2124.9 -$ | 3          | SI / Para 6 | <b>NO</b>      |
|                                                                 |                 |                | /1           | X, Y, Z    |                | 2129.9 MHz /    |            | Celdas      |                |
|                                                                 |                 |                | Portadora /  |            |                | $UL = 1934.9 -$ |            |             |                |
|                                                                 |                 |                | <b>HSDPA</b> |            |                | 1939.9 MHz      |            |             |                |
|                                                                 |                 |                | Users 64 /   |            |                |                 |            |             |                |
|                                                                 |                 |                | Eul Users    |            |                |                 |            |             |                |
|                                                                 |                 |                | 32           |            |                |                 |            |             |                |

**Tabla 3.12 Estatus de los nodos B y RNC durante la ventana de mantenimiento de 2da portadora**

Una vez que aseguré el funcionamiento de las nuevas celdas realicé la carga de la nueva licencia que permite la utilización de las nuevas celdas. Las licencias son compradas por el cliente y sin ellas es imposible lograr el funcionamiento de la segunda portadora, e incluso de la primera.

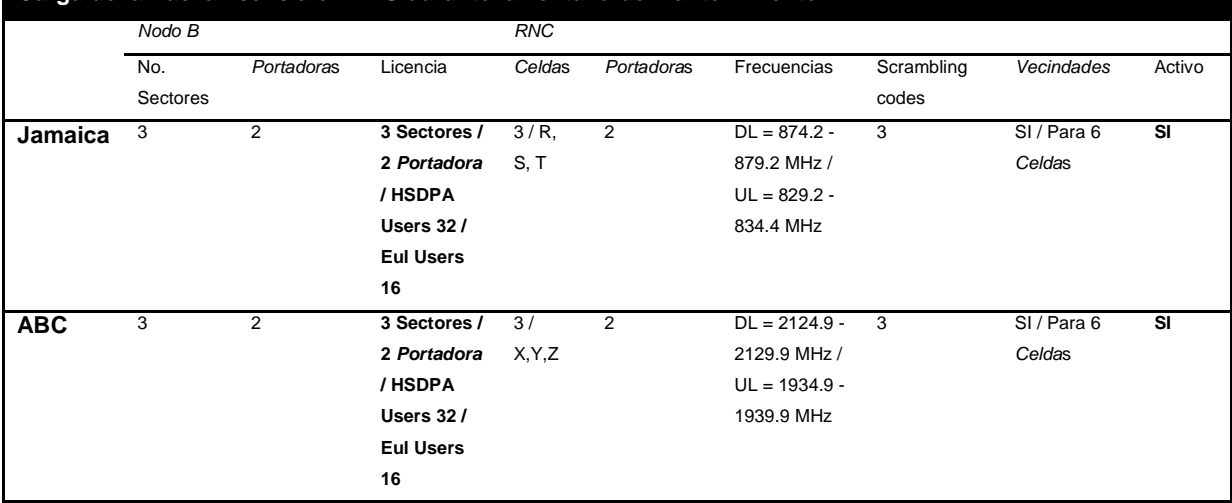

**Figura 3.14 Estatus de los nodos B y RNC después de la ventana de mantenimiento de 2da portadora Carga de la nueva licencia en RBS durante la ventana de mantenimiento**

Realicé un ajuste de parámetros, por ejemplo se repartió el número de usuarios que cada celda podía soportar simultáneamente en servicios de datos de alta velocidad (64 usuarios de HS) en 32 usuarios por celda en las dos portadoras. En este paso para facilitar, acelerar y asegurar que los parámetros quedarían uniformes en todos los nodos, creé un script que realizaba los cambios y generaba el respaldo correspondiente, en caso de un reinicio inesperado del equipo que pudiera ocasionar la pérdida de los mismos.

El siguiente paso fue revisar que la potencia emitida por la radiobase fuera igual que la asignada en la RNC, de lo contrario se generaba una alarma que indicaba una desigualdad en las potencias. Además debía asegurarme de que las alarmas en ambos nodos quedaran igual que al iniciar la actividad o con menos alarmas.

Finalmente ponía al en operación todas las celdas del nodo que estaba interviniendo para poder verificar que cursara tráfico de llamadas de voz y datos, lo cual generalmente era difícil de corroborar debido al horario de la ventana. Una vez asegurado el funcionamiento de todas las celdas, bloqueaba las celdas de la segunda portadora para que el día siguiente el equipo encargado de la afinación realizara revisión y ajustes de los parámetros y probara la calidad del servicio brindado con mayor tráfico.

En general esta fase es sencilla, sin embargo con frecuencia me enfrenté a situaciones en las cuales existían problemas ocasionados cuando los sitios fueron integrados a la red por primera vez; pero nunca fueron documentados e impedían la implementación de la segunda *portadora*, el cliente desconocía su existencia, pero exigía su pronta solución.

El procedimiento descrito lo apliqué en cada nodo perteneciente a un grupo de nodos que debían afectarse cada noche, en algunas ocasiones los problemas en algunos nodos no pudieron ser solucionados la noche de la ventana, en ese caso mi labor fue borrar toda la configuración hasta el momento y dejar la configuración original.

En esta fase se utilizó la herramienta Citrix Neighborhood que permite la conexión remota al OSS para realizar la carga del script de ampliación a segunda portadora que se comenta en esta fase y el cual se genera en la extensión ".xml". El ajuste de parámetros se realizó a través de la línea de comandos.

- Ejemplo de scripts

Con el fin de ejemplificar los scripts que se utilizan en la implementación de la segunda portadora a continuación se muestran algunas estructuras de manera parcial.

81

Script utilizado para agregar segunda portadora en Nodo B:

```
<ModifySector sectorNumber="1"> 
    <SectorCapabilitynumberOfCarriers="2" radioBuildingBlock="RBB12_1A" 
cpriLineRate="Ex2"> 
    <Cell cellNumber="2" cellIdentity="40034" /> 
    </SectorCapability> 
</ModifySector> 
<ModifyAntennaSystem sectorNumber="1"> 
    <AntennaEquipment> 
       <AntennaBranch branch="A" antennaSupervision="60" fqBandLowEdge="8693" 
fqBandHighEdge="8793" /> 
       <AntennaBranch branch="B" antennaSupervision="60" fqBandLowEdge="8693" 
fqBandHighEdge="8793" /> 
    </AntennaEquipment> 
  </ModifyAntennaSystem>
```
En el caso del script anterior ejemplifica cómo se agregaría la segunda portadora en el sector 1 de un nodo B.

Script utilizado para agregar celda con segunda portadora en RNC:

```
CREATE 
( 
     parent "ManagedElement=1,RncFunction=1,LocationArea=1112" 
     identity "40034" 
     moType ServiceArea 
     exception none 
     nrOfAttributes 2 
         userLabel String "40034" 
         sac Integer 40034 
)
```

```
CREATE 
( 
     parent "ManagedElement=1,RncFunction=1" 
     identity "JKN003U" 
     moType UtranCell 
     exception none 
     nrOfAttributes 45 
          userLabel String "JKN003U"
```

```
 localCellId Integer 40034 
         cId Integer 40034 
         uarfcnUl Integer 4159 
         uarfcnDl Integer 4384 
         primaryScramblingCode Integer 93 
 … 
locationAreaRef Ref ManagedElement=1,RncFunction=1,LocationArea=1112" 
        serviceAreaRef Ref 
"ManagedElement=1,RncFunction=1,LocationArea=1112,ServiceArea=40034" 
        routingAreaRef Ref 
"ManagedElement=1,RncFunction=1,LocationArea=1112,RoutingArea=18" 
         iubLinkRef Ref "ManagedElement=1,RncFunction=1,IubLink=Iub_JKN003" 
eulServingCellUsersAdm Integer 16 // As per GS
hoType Integer 1 //from RND
hsdpaUsersAdm Integer 32 
… 
\lambda
```
Este script muestra parcialmente cómo se crearía la celda con segunda portadora del sector 1 del RNC.

Script para la creación de una vecina de intra – frecuencia entre dos sectores de la segunda portadora

```
ECHO "UtranRelation JKN003U-JKN003V" 
CREATE 
( 
parent "ManagedElement=1,RncFunction=1,UtranCell=JKN003U" 
identity "JKN003U-JKN003V" 
moType UtranRelation 
exception none 
nrOfAttributes 1 
utranCellRef Ref "ManagedElement=1,RncFunction=1,UtranCell=JKN003V" 
)
```
En el caso de este script se puede observar cómo se crearía una vecindad entre los sectores U y V que pertenecen a la misma frecuencia. Si una llamada estuviera en curso a través de del sector U, esta vecindad sería útil para trasladar la llamada al sector V, pero no sería posible que regresara al sector U si su vecina recíproca no es creada y la llamada probablemente terminaría al no encontrar cómo alojarse en dicha celda.

#### **3.8.4 Fase 3: Después de la ventana de mantenimiento**

- Diagrama de flujo

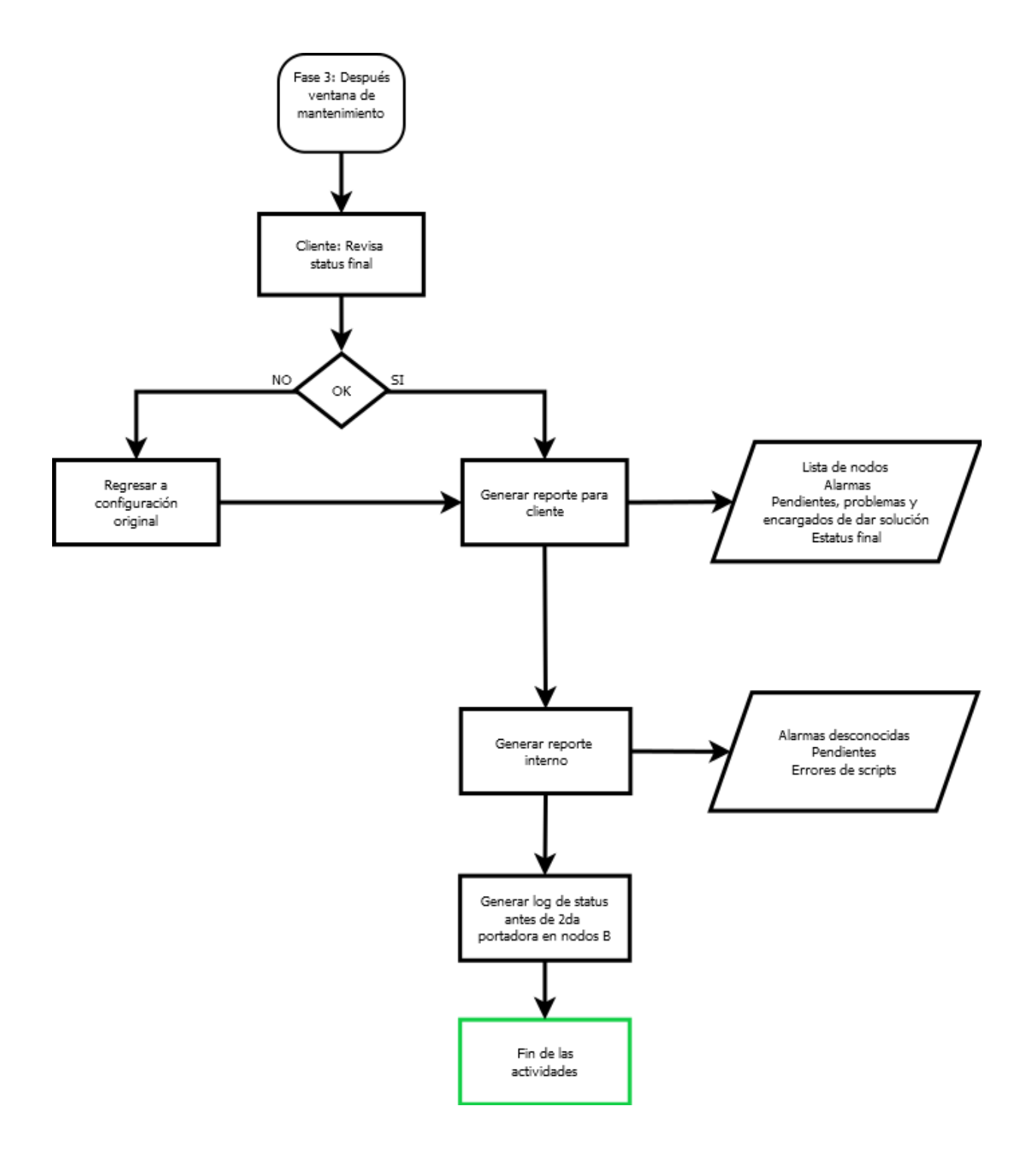

#### **Descripción**

En esta fase el ingeniero responsable miembro del equipo de trabajo del cliente realizaba una revisión general de todos los nodos B intervenidos y sus RNC's, que verificaba el número y tipo de alarmas fueran las mismas que al inicio. Todos los nodos del bloque debían quedar configurados con segunda portadora, y en caso de haberse presentado algún problema que requiriera una revisión profunda quedaban en su estatus original.

De mi parte era necesario hacer llegar al cliente un reporte con toda la información de la ventana de mantenimiento, además era preciso indicar la razón por la cual no se habían completado las tareas e identificar quién era responsable de ofrecer una solución, es decir si el problema debía ser solucionado por el ingeniero de scripts, el integrador o el cliente.

Adicionalmente cada mañana elaboraba un reporte interno en el cual comentaba todos los problemas presentados durante la ventana, a los demás miembros del equipo, con la finalidad de que estuvieran enterados para poder negociar con el cliente la solución a los inconvenientes; así como la razón de los mismos.

Cuando se presentaron errores en los scripts que pude solucionar durante la ventana le indicaba al ingeniero de scripts dónde debía corregir los próximos scripts y cuando era imposible solucionarlos le indicaba únicamente las líneas en las que se habían presentado las fallas y los mensajes de error obtenidos.

Finalmente realizaba una espejo del contenido de los nodos del próximo bloque antes de su intervención, para que el ingeniero de scripts pudiera generar los scripts con mayor precisión y menos errores, de esta manera podía cotejar la información contenida en el diseño con la del nodo.

#### **3.9 Resultados**

Gracias a que se logró la conformidad del cliente en Jamaica, el Arquitecto de Soluciones pidió que todo el equipo técnico de integración fuera asignado nuevamente en la etapa dos del proyecto que correspondía a la implementación de la segunda portadora en Aruba, Bonaire y Curazao.

A pesar de que la implementación en Aruba, Bonaire y Curazao fue más problemática debido a errores en la configuración inicial del sitio y ajena al equipo de trabajo que participó en el proyecto, el cliente aceptó la completa y exitosa ejecución del proyecto.

Actualmente la segunda *portadora* sigue operando con el procedimiento que propuse al cliente, y ha sido la base para la ejecución de otros proyectos realizados por otros integradores.

El reconocimiento de mi trabajo me ha llevado a recibir consultas técnicas de otros países tales como Nicaragua y Trinidad y Tobago para asesorarlos con respecto al procedimiento que han seguido y la solución a algunos problemas.

# **CONCLUSIONES**

### **CONCLUSIONES**

El proyecto de segunda portadora en las islas del Caribe se cumplió de manera satisfactoria en el tiempo estimado, representó un reto para todo el equipo debido a que requirió enfrentarse a una red pre – existente, lo cual significó que el cliente desconoció las fallas con las cuales se encontraba la red y exigió en la mayoría de los casos su solución.

 La implementación de la segunda portadora se realizó por grupos de nodos cercanos geográficamente, lo cual contribuye a que la selección de las vecinas sea uniforme, y no queden celdas sin considerar ocasionando huecos que ocasionen traslados de llamada fallidos.

 El hecho de tener un integrador con la experiencia necesaria ayudó a la pronta detección y solución de problemas durante la ventana de mantenimiento, ayudando a no exceder el tiempo permitido para que los nodos se encontraran fuera de servicio, pues la afectación no solo es notoria para el usuario sino también para el operador que durante el tiempo de intervención se detiene la facturación, lo cual tiene un impacto mayor en zonas pequeñas cubiertas con menor número de nodos B.

 El integrador es el encargado de manipular los equipos de radio acceso y por lo tanto es a quien el cliente reclama cuando algo no está funcionando como se esperaba, en el caso de este proyecto el integrador tuvo que enfrentarse a situaciones estresantes en las cuales expuso al cliente las causas del problema y además ofreció soluciones con un tiempo estimado para cumplirse.

Después de la implementación de la segunda portadora el equipo de afinación pudo probar al cliente la mejora en el balance de la carga y la disminución en el rechazo de llamadas, resultado que dio pie para que se firmara el acuerdo de finalización del proyecto.

 Después de terminado el proyecto, Jamaica tuvo la necesidad de agregar segunda portadora a un solo nodo ubicado en el Estado Nacional para un juego de baseball, para el cual el cliente solicitó se asignara al mismo equipo que había participado en el proyecto de segunda portadora, debido a que se trataba de un trabajo urgente que no tenía margen de error, al concluir este nodo de manera exitosa el cliente dio un incentivo monetario a todo el equipo por su disposición y buen trabajo.

Cabe señalar que los nodos que fueron implementados con segunda portadora aún pueden ampliarse con capacidad de 96 usuarios utilizando HSDPA y 64 EUL por celda a través de la compra de una licencia que permita realizar dicho cambio, lo cual amplía las posibilidades de la segunda portadora y permite al operador ahorrar en la compra de nuevos equipos.

La empresa en la que laboro decidió establecer un centro de servicios en México; por ello ha tenido un crecimiento muy notable desde el año 2010 y planea un crecimiento aún mayor en los próximos años; para el 2015 espera tener una planta laboral conformada por 5,400 empleados. El objetivo de la empresa es poder brindar servicios a todo América, y en un menor porcentaje a Asia, Europa e incluso África.

México fue elegido para este proyecto debido a tres factores importantes, la estabilidad económica, la infraestructura y los recursos humanos egresados por universidades de todo el país; para los egresados de las ingenierías afines a las telecomunicaciones se traduce en oportunidades de crecimiento en una empresa consolidada y líder en telecomunicaciones en todo el mundo.

Las oportunidades de encontrar un trabajo al terminar la ingeniería son diversas siempre y cuando se cumplan algunos requisitos como un nivel

intermedio de inglés, algo de experiencia al menos en el servicio social y sobre todo una actitud proactiva. De acuerdo a un estudio realizado por la UNAM en el 2010, un 60% de los egresados de la carrera de computación se encuentran laborando de manera permanente.<sup>13</sup>

Me interesó aplicar para el programa de graduados debido a la oferta de crecimiento personal, profesional y económico; es decir es posible hacer un plan de carrera.

Cuando egresé de la carrera tenía mucha información adquirida, sin embargo no me era posible traducirla en actividades útiles en el campo laboral, por ello considero que otra ventaja de la empresa es la forma en la que te incorporas a la vida laboral, primero se recibe vasta información teórica durante tres meses que se complementa con los conocimientos y habilidades adquiridos en la universidad. Posteriormente eres entrenado en el trabajo lo que significa que "aprendes haciendo" guiado por un ingeniero del área, cuando el entrenador considera que estas listo para la vida laboral eres asignado formalmente a un proyecto en el cual se adquieren responsabilidades reales.

El ciclo anterior permite que en algún momento todos los ingenieros tengamos la responsabilidad de entrenar a alguien, lo cual estimula el desarrollo de algunas habilidades a veces abandonadas como la expresión oral y escrita. También genera la formación del hábito de compartir el conocimiento lo cual contribuye en el continuo aprendizaje, el trabajo en equipo y para la empresa se traduce en productividad.

Como egresada de la Universidad Nacional Autónoma de México (UNAM) he observado que en la empresa somos pocos los que pertenecemos a esta institución. La mayoría de los ingenieros provienen del Instituto Politécnico

.<br>-

<sup>&</sup>lt;sup>13</sup> Información obtenida en Portal de Estadística Universitaria, Universidad Nacional Autónoma de México: http://www.estadistica.unam.mx/egreso/elige\_analisis.php

Nacional (IPN), y en menores cantidades de otras instituciones tanto públicas como privadas, tales como Universidad Autónoma Metropolitana (UAM), Instituto Tecnológico y de Estudios Superiores de Monterrey (ITESM), Universidad Anahuac, Universidad del Valle de México (UVM), y otras universidades incluso del interior de la república.

La observación que menciono se justifica en las estadísticas generadas por la Asociación Nacional de Universidades e Instituciones de Educación Superior  $(AUNIES)^{14}$ , que en el 2011 reportó que tan solo en las carreras de ingenierías de computación y sistemas el IPN registró 1,183 egresados mientas que la UNAM registró 486.

A pesar de la ardua competencia con los egresados de las otras universidades es importante destacar que la formación adquirida en la Facultad de Ingeniería me ha permitido desenvolverme con soltura en el trabajo que desempeño trayendo el reconocimiento de mis superiores y compañeros. Sin embargo el brindar servicios a un cliente no solo involucra los conocimientos técnicos; también requiere habilidades de negociación, trato al cliente, facilidad de palabra, etc. las cuales no han sido suficientemente valoradas en el plan de estudios.

Uno de los atractivos más grandes que encuentro en el puesto que desempeño es la posibilidad de conocer gente de distintos países, y eventualmente la oportunidad de conocer algunos de ellos. Como profesionista es una oportunidad para conocer otras culturas, formas de trabajo, incluso de comunicación, que ha beneficiado mis habilidades para comunicarme en español e inglés, negociar, trabajar en equipo y tomar decisiones.

.<br>-

<sup>14</sup> Datos estadísticos tomados del Anuario Estadístico 2011. Consultar http://www.anuies.mx/content.php?varSectionID=166

## GLOSARIO

### **GLOSARIO**

**AMPS:** del inglés Advanced Mobile Phone System, se refiere a la red celular en la cual se permite a los usuarios comunicarse de un móvil a otro, desde una celda a otra, o a una red fija, sin necesidad de una operadora.

**ATM:** de las siglas Asynchronous Transmission Mode, es una tecnología de transmisión de voz y datos a alta velocidad a través de celdas a una velocidad de 6.22Mbps.

**CDMA 2000:** del inglés Code Division Multiple Access, es un conjunto de estándares que permiten establecer una red de tercera generación a través del esparcimiento de códigos. Es un competidor de WCDMA.

**Celda:** es el área geográfica que se encuentra cubierta por antenas de telefonía celular. Es representada por un hexágono.

**Channelization codes:** del inglés códigos de canalización, son códigos que permiten diferenciar la información de un mismo dispositivo (RBS o móvil).

**Dualstack:** es un concepto utilizado para denotar la utilización de dos tecnologías de manera simultánea. En el caso particular de este documento se refiere a aquellos Nodos B que utilizaban ATM e IP como sistemas de transmisión.

**E1:** es un estándar europeo que se refiere a una trama de transmisión digital, se utiliza para interconectar elementos de red, su velocidad es de 2Mbps. Equivale a 30 canales para líneas telefónicas digitales y 2 canales más de señalización.

**EDGE:** del inglés Enhanced Data Rates for GMS Evolution, es una evolución de la red GSM en la cual es posible transmitir paquetes de datos a una velocidad de 236kbps. Generalmente es un puente entre 2G y , algunos autores lo denominan como la generación 2.5.

**Espectro:** se refiere a la distribución energética de un conjunto de ondas electromagnéticas.

**EUL:** del inglés Enhanced Uplink, que se refiere a una mejora de la tecnología 3G que permite llevar datos del usuario a la red a una mayor velocidad, se trata de un canal dedicado capaz de alcanzar una velocidad de 5.8Mbps.

**GPRS:** del inglés General Packet Radio Service, se refiere a una extensión de GSM que permite la conmutación de paquetes a la velocidad máxima de 144kbps.

**GPS:** del inglés Global Positioning System, es un sistema de navegación vía satélite que permite conocer la posición de un objeto con un amplio grado de precisión. Actualmente funciona sobre una red de 24 satélites que se encuentran sobre el planeta Tierra.

**GSM:** del inglés Global System Mobile, es el estándar más utilizado en las redes de segunda generación. Sus grandes aportaciones fueron la posibilidad utilizar una tarjeta SIM y el envío de mensajes SMS.

**Handover:** se traduce como traslado, y se refiere al traslado de las llamadas de una celda a otra sin intervención del usuario.

**HSDPA:** del inglés High Speed Download Packet Access, que se refiere a un canal de descarga de datos que puede alcanzar una velocidad de hasta 14mbps.

**IP:** del inglés Internet Protocol, se nombra de esta manera al protocolo que es utilizado en la capa de red del modelo TCP/IP, el cual no está orientado a conexión y permite el empaquetado de información.

**IPv6:** protocolo IP versión 6, diseñada para reemplazar IPv4. Permite utilizar un total de  $2^{128}$  direcciones IP.

**Macrodiversidad:** es una propiedad que permite la existencia de dos caminos de propagación de la señal interrelacionados que contengan la misma información. Gracias a la macrodiversidad se disminuye la posibilidad de que la propagación sea deficiente a través de los dos caminos.

**NMT:** las siglas se refieren a Nordisk MobilTelefoni, se trata de un sistema de telefonía móvil de primera generación desarrollado en los años 80's, que contaba con características de traslado de llamadas, roaming y facturación.

**Nodo B:** es el componente encargado de la recepción y transmisión de radio en un sistema UMTS.

**O&M:** del inglés Operation and Maintenance, puede abreviarse también como OAM. Se refiere a las rutas ATM o IP que tienen como objetivo permitir el acceso remoto a los nodos, con el fin de realizar configuraciones.

**OFDM:** del inglés Orthogonal Frequency Division Multiplexing, es un sistema de multiplexación que consiste en enviar un conjunto de ondas portadoras con información de usuario a través de diferentes frecuencias. Algunos de los sistemas que utilizan OFDM son la radio digital, el protocolo de red de área local (WLAN), WiMax y LTE.

**On the job training:** es un término utilizado actualmente para describir la capacitación recibida en el trabajo por otro miembro del equipo que cuenta con más experiencia, y el conocimiento se adquiere mientras se practica con casos reales del trabajo diario.

**Portadora:** señal periódica encargada de transportar la información deseada y cuya frecuencia es la frecuencia de transmisión deseada.

**RNC:** del inglés Radio Network Controller, es el elemento encargardo de administrar los recursos de radio en una red UMTS.

**Roaming:** es un servicio que se ofrece en las redes de telecomunicaciones, el cual permite recibir y realizar llamadas fuera del área de cobertura del teléfono móvil. Este servicio tiene un costo extra.

**RSA**: algoritmo de cifrado asimétrico, que su fortaleza radica en la utilización de claves privadas y públicas que se generan a partir del producto de números primos. Se considera uno de los algoritmos más seguros.

**Scrambling codes:** se traduce como códigos de revoltura, y son códigos que permiten diferenciar la información por la RBS o el móvil de toda la demás información que viaja a través de la misma frecuencia.

**Script:** es un conjunto de instrucciones almacenadas en un mismo archivo que permiten realizar una acción específica sobre un sistema y suelen ser ejecutados en una línea de comandos.

**Sector:** se refiere a una sub – área en la cual es dividida una celda. Generalmente de inicio los sitios se dividen en tres sectores.

**Switch:** se traduce como conmutador, es un dispositivo digital lógico, opera en la capa de enlace de datos del modelo OSI. Su función es interconectar dos o más elementos de la red entre si y permitiendo el paso de información entre ellos.

**TACS:** por sus siglas Total Access Communications System, es un sistema de telefonía móvil derivado de AMPS. Opera sobre la banda de 900Mhz.

**TCP:** del inglés Transmission Control Protocol, es un protocolo utilizado en la capa de transporte en el modelo TCP/IP, su función principal es garantizar la entrega de paquetes a su destino, sin errores y en el mismo orden en el que se transmitieron.

**TDMA:** del inglés Time Division Multple Access, es una técnica de multiplexación por división de tiempo. El ancho de banda es asignado a cada canal durante una fracción de tiempo total.

**UMTS:** del inglés Universal Mobile Telecommunications System, se refiere al sistema de telecomunicaciones de tercera generación basado en WCDMA.

**UTRAN:** del inglés Universal Terrestrial Radio Access Network, es un concepto utilizado para referirse al segmento de la red que engloba los RNC y los nodos B.

**VPN:** del inglés Virtual Private Network, es una tecnología que permite la extensión de una red local sobre una red pública. El dispositivo conectado a través de una VPN tiene la capacidad de enviar y recibir datos como si fuera una red privada, que conserva sus funcionalidades, seguridad y políticas.

**WCDMA:** de sus siglas en inglés Wideband Code Division Multple Access, se refiere a la interfaz de radio que esparce las señales en un ancho de banda de 5Mhz, logrando una señal resistente a la interferencia.

## REFERENCIAS

### **REFERENCIAS**

Agere Systems, HSDPA Mobile Broadband Data. [Consultada Febrero 2013]. Disponible en: http://www.eetchina.com/ARTICLES/2005NOV/PDF/HSDPA\_Mobile\_Broadband\_Data.PDF

Anderson Lars, Whitepaper: OSS Solutions for Network Operators, Teleca, 20012. [Consultada Febrero 2013]. Disponible en: https://dspace.ist.utl.pt/bitstream/2295/151634/1/TMFC1429\_OSS\_white\_paper\_C. pdf? request checksum =63a75ae3963aeab9869c4192ea868a89e8c2c63a

Asociación Nacional de Universidades e Instituciones de Educación Superior (ANUIES), México. [Consultada Marzo 2013]. Disponible en: http://www.anuies.mx/content.php?varSectionID=166

Birkedal Anders, Corbett Eddie, Jamal Karim and Woodfield Keith, Experiences of operating a pre-commercial WCDMA network, Ericsson Review The Telecommunications Technology Journal, Ericsson, 2002. [Consultada Octubre 2013]. Disponible en:

http://ericssonhistory.com/Global/Ericsson%20review/Ericsson%20Review.%2020 02.%20V.79/Ericsson\_Review\_Vol\_79\_2002\_2.pdf

Bannister Jeffrey, Mather Paul y Coope Sebastian, Convergence Technologies for Networks IP, UMTS, EGPRS and ATM, Inglaterra, John Wiley & Sons, 2004.

Castillo Guadalupe Antonio, Proyecto de fin de carrera: Integración de una estación base en una red móvil existente, Escuela Técnica Superior de Ingenieros Universidad de Sevilla, España, 2010. [Consultada Diciembre 2012]. Disponible en: http://bibing.us.es/proyectos/abreproy/11880/

Clayton Jade, Illustrated Telecom Dictionary, McGraw Hill, Segunda Edición, Estados Unidos, 2000. [Consultada Febrero 2013].

Cox Christopher, Introduction to mobile telecomunications, Cambridge University Press. [Consultada Octubre 2011]. Disponible en: http://assets.cambridge.org/97805218/89315/excerpt/9780521889315\_excerpt.pdf

Dr. Pathuru Raj, A Comparison and SWOT Analysis of Towards 4G Technologies: 802.16e and PP-LTE, (IJCSE) International Journal on Computer Science and Engineering, Vol. 02, No.02, 2010, 109-114. [Consultada Noviembre 2012]. Disponible en: http://citeseerx.ist.psu.edu/viewdoc/summary?doi=10.1.1.163.3446

Ericsson, White Paper: Basic concepts of WCDMA Radio Access Network, Suecia, 2011. [Consultada Octubre 2012]. Disponible en: http://www.cs.ucsb.edu/~almeroth/classes/W03.595N/papers/wcdma-concepts.pdf

Escandon Cobos Juan Carlos, Carlderón Machuca Marcelo Estéban, Tesis de pregrado: Planeación de cobertura en el diseño de la red de radiofrecuencia para UMTS de la Empresa Telefónica-Movistar para la ciudad de Quito, Universidad Politécnica Salesiana, Ecuador, 2007. [Consultada Febrero 2013]. Disponible en: http://dspace.ups.edu.ec/handle/123456789/186

Ghadialy Zahid, Handover principle and concepts, 2005. [Consultada Febrero 2013]. Disponible en: http://www.3g4g.co.uk/Tutorial/ZG/zg\_handover.html

Guadarrama José de Jesús, Ericsson abre nuevo centro en México con inversión de 20mdd, Excelsior, Sección Dinero, publicado 13 febrero 2012. [Consultada Marzo 2013]. Disponible en: http://www.excelsior.com.mx/2012/02/13/dinero/810162

Holma Harry y Toskala Antti, WCDMA for UMTS – HSPA Evolution and LTE, 4ta Edición, Inglaterra, John Wiley & Sons, 2007.

Jeanette Wannstrom, HSPA, PP. [Consultada Febrero 2013]. Disponible en: http://www.3gpp.org/HSPA

Korhonen Juha, Introduction to Mobile Communications, 2da Edición, Estados Unidos, Artech House, 2003.

Lozano Inmaculada Rafaél, Trabajo de fin de carrera: Optimización del dimensionado de una red móvil , Universidad Politécnica de Cataluña, España 2011. [Consultada Diciembre 2012]. Disponible en: http://upcommons.upc.edu/pfc/handle/2099.1/14206

NTT DOCOMO, HSDPA, [Consultada Febrero 2013]. Disponible en: http://www.nttdocomo.com/technologies/present/hsdpa/index.html Ojanperä Tero, Wcdma: Towards IP Mobility and Mobile Internet, Estados Unidos, Artech House, 2001. [Consultada Febrero 2013].

Portal de Estadística Universitaria, Universidad Nacional Autónoma de México. [Consultada Marzo 2013]. Disponible en: http://www.estadistica.unam.mx/egreso/

Privateline Telecommunications Expertise, Digital Wireless Basics: Adding cells and sectorizing, 2006. [Consultada Marzo 2013]. Disponible en: http://www.privateline.com/mt\_digitalbasics/iv\_basic\_wireless\_principles/03\_addin g\_cells\_and\_cell\_sectorizing/

Shah Syed Ismail, UMTS: High Speed Packet Access (HSPA) Technology, Iqra University Islamabad, Pakistan. [Consultada Febrero 2013]. Disponible en: http://www.3g4g.co.uk/Hspa/HSPA\_Pres\_0805\_Iqra.pdf

UMTSForum.net – Glosario. [Consultada Marzo 2013]. Disponible en: http://www.umtsforum.net/glosario.asp

Vergara Vanessa, Public Land Mobile Network "PLMN", Universidad de Santo Tomás, Facultad de Ingeniería Electrónica, Colombia, 2012. [Consultada Marzo 2013]. Disponible en: http://es.scribd.com/doc/95613101/PLMN

Wirén Johan, Master of Science Thesis: Design and Evaluation of a Mobile Management System. A Prototype design and Evaluation of Automatically collection of configuration data, Telecomunications Systems Laboratory Royal Institute of Technology, Suecia, 2005. [Consultada Febrero 2013]. Disponible en: http://web.it.kth.se/~johanmon/theses/wiren.pdf